# Package: MCI (via r-universe)

August 26, 2024

Type Package

Title Multiplicative Competitive Interaction (MCI) Model

Version 1.3.3

Date 2017-10-10

Author Thomas Wieland

Maintainer Thomas Wieland <thomas.wieland.geo@googlemail.com>

Description Market area models are used to analyze and predict store choices and market areas concerning retail and service locations. This package implements two market area models (Huff Model, Multiplicative Competitive Interaction Model) into R, while the emphases lie on 1.) fitting these models based on empirical data via OLS regression and nonlinear techniques and 2.) data preparation and processing (esp. interaction matrices and data preparation for the MCI Model).

License GPL  $(>= 2)$ 

NeedsCompilation no

Repository CRAN

Date/Publication 2017-10-10 16:55:06 UTC

## **Contents**

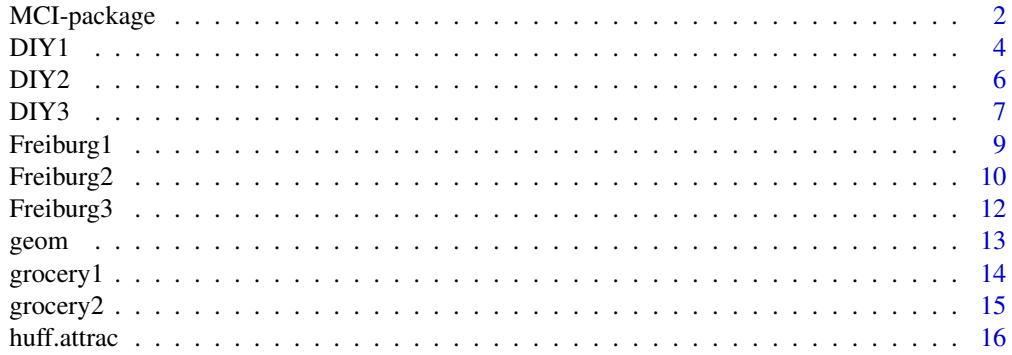

<span id="page-1-0"></span>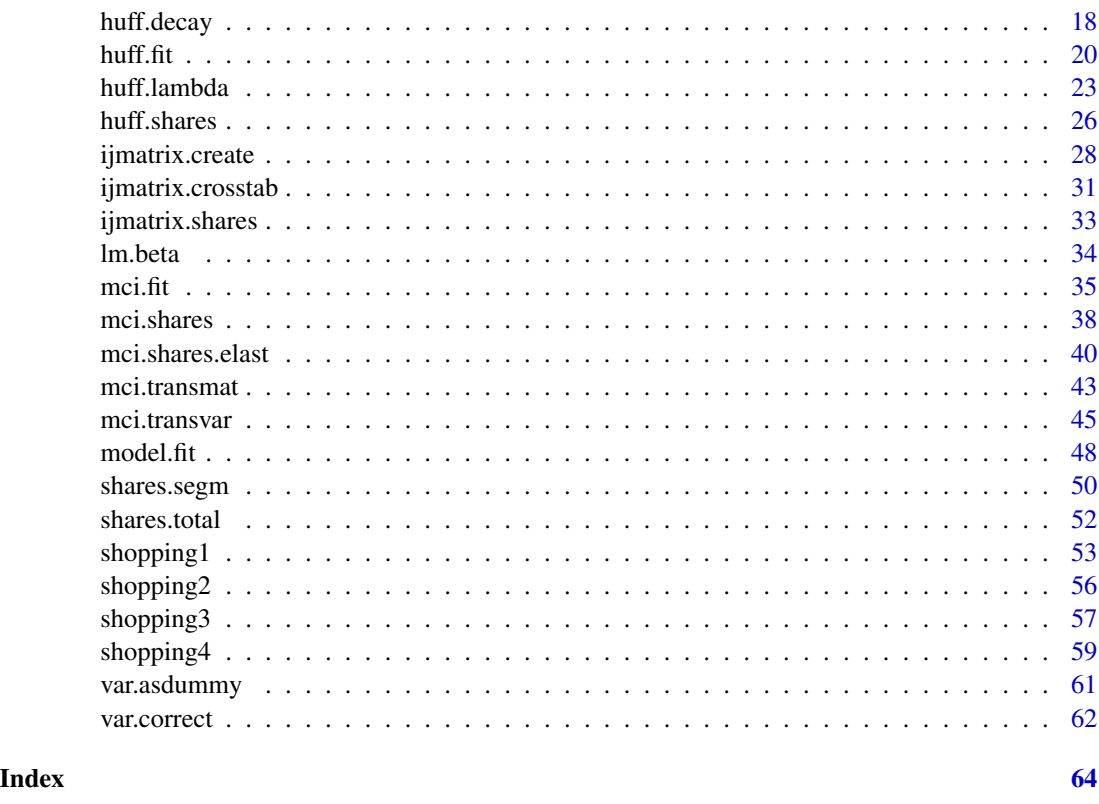

MCI-package *Multiplicative Competitive Interaction (MCI) Model*

## Description

The *Huff model* (Huff 1962, 1963, 1964) is the most popular *spatial interaction model* for retailing and services and belongs to the family of *probabilistic market area models*. The basic idea of the model, derived from the *Luce choice axiom*, is that consumer decisions are not deterministic but probabilistic. Thus, the decision of customers for a shopping location in a competitive environment cannot be predicted exactly. The results of the model are probabilities for these decisions (*interaction probabilities*), which can be interpreted as market shares of the regarded locations (j) in the customer origins  $(i)$ ,  $p_{ij}$  (*local market shares*). The model results can be regarded as an equilibrium solution (consumer equilibrium) with logically consistent market shares ( $0 < p_{ij} < 1$ ,  $\sum_{j=1}^{n} p_{ij} = 1$ ). From a theoretical perspective, the model is based on an utility function with two explanatory variables ("attraction" of the locations, transport costs between origins and locations), which are weighted by an exponent:  $U_{ij} = A_j^{\gamma} d_{ij}^{-\lambda}$ . The probability is calculated as the utility quotient:  $p_{ij} = U_{ij}/\sum_{j=1}^{n} U_{ij}$ . The *distance decay function* reflecting the disutility of transport costs can also be exponential or logistic. The model can also be used for the estimation of market areas based on location sales or total patronage using nonlinear optimization algorithms. When the "real" local market shares were observed, the model can be parametrized by using the *Multiplicative Competitive Interaction (MCI) Model*.

## MCI-package 3

The *Multiplicative Competitive Interaction (MCI) Model* (Nakanishi/Cooper 1974, 1982) is an econometric model for analyzing market shares and/or market areas in a competitive environment where the market is divided in i submarkets (e.g. groups of customers, time periods or geographical regions) and served by  $j$  suppliers (e.g. firms, brands or locations). The dependent variable of the model is  $p_{ij}$ , the market shares of j in i, which are *logically consistent*  $(0 < p_{ij} < 1$ ,  $\sum_{j=1}^{n} p_{ij} = 1$ ). The market shares depend on the attraction/utility of the alternative j in the choice situation/submarket i,  $A_{ij}$  or  $U_{ij}$ . The model is nonlinear (multiplicative attractivity/utility function with exponential weighting) but can be transformed to be estimated by OLS (ordinary least squares) regression using the multi-step *log-centering transformation*. Before the *log-centering transformation* can be applied, which is required for fitting the model, also a re-arrangement of the raw data (e.g. household surveys) in an *interaction matrix* is necessary. An *interaction matrix* is a special case of table where every row is an i x j combination and the market shares of j in i  $(p_{ij})$  are saved in a new column (Linear table, the opposite of crosstable). The MCI model is a special case of market share model (which fulfills the requirement of logical consistency in the output), but can especially be used as a market area model (or *spatial MCI model*) in retail location analysis since it

The functions in this package include fitting the MCI model, MCI shares simulations, the *logcentering transformation* of MCI datasets, creation of *interaction matrices* from empirical raw data and several tools for data preparation. Additionally, the package provides applications for the *Huff model*, including a nonlinear optimization algorithm to estimate market areas on condition that total market areas (customers, sales) of the stores/locations are known.

is an econometric approach to estimate the parameters of the *Huff model* mentioned above.

## Author(s)

Thomas Wieland

Maintainer: Thomas Wieland <thomas.wieland.geo@googlemail.com>

#### References

Cooper, L. G./Nakanishi, M. (2010): "Market-Share Analysis: Evaluating competitive marketing effectiveness". Boston, Dordrecht, London : Kluwer (first published 1988). E-book version from 2010: [http://www.anderson.ucla.edu/faculty/lee.cooper/MCI\\_Book/BOOKI2010.pdf](http://www.anderson.ucla.edu/faculty/lee.cooper/MCI_Book/BOOKI2010.pdf)

Cliquet, G. (2006): "Retail Location Models". In: Cliquet, G. (ed.): *Geomarketing. Models and Strategies in Spatial Marketing*. London : ISTE. p. 137-163.

Guessefeldt, J. (2002): "Zur Modellierung von raeumlichen Kaufkraftstroemen in unvollkommenen Maerkten". In: *Erdkunde*, 56, 4, p. 351-370.

Huff, D. L. (1962): "Determination of Intra-Urban Retail Trade Areas". Los Angeles : University of California.

Huff, D. L. (1963): "A Probabilistic Analysis of Shopping Center Trade Areas". In: *Land Economics*, 39, 1, p. 81-90.

Huff, D. L. (1964): "Defining and Estimating a Trading Area". In: *Journal of Marketing*, 28, 4, p. 34-38.

Huff, D. L./Batsell, R. R. (1975): "Conceptual and Operational Problems with Market Share Models of Consumer Spatial Behavior". In: *Advances in Consumer Research*, 2, p. 165-172.

Huff, D. L./McCallum, D. (2008): "Calibrating the Huff Model Using ArcGIS Business Analyst". *ESRI White Paper*, September 2008. [https://www.esri.com/library/whitepapers/](https://www.esri.com/library/whitepapers/pdfs/calibrating-huff-model.pdf) [pdfs/calibrating-huff-model.pdf](https://www.esri.com/library/whitepapers/pdfs/calibrating-huff-model.pdf)

<span id="page-3-0"></span>Loeffler, G. (1998): "Market areas - a methodological reflection on their boundaries". In: *GeoJournal*, 45, 4, p. 265-272.

Nakanishi, M./Cooper, L. G. (1974): "Parameter Estimation for a Multiplicative Competitive Interaction Model - Least Squares Approach". In: *Journal of Marketing Research*, 11, 3, p. 303-311.

Nakanishi, M./Cooper, L. G. (1982): "Simplified Estimation Procedures for MCI Models". In: *Marketing Science*, 1, 3, p. 314-322.

Wieland, T. (2013): "Einkaufsstaettenwahl, Einzelhandelscluster und raeumliche Versorgungsdisparitaeten - Modellierung von Marktgebieten im Einzelhandel unter Beruecksichtigung von Agglomerationseffekten". In: Schrenk, M./Popovich, V./Zeile, P./Elisei, P. (eds.): REAL CORP 2013. Planning Times. Proceedings of 18th International Conference on Urban Planning, Regional Development and Information Society. Schwechat. p. 275-284. [http://www.corp.at/archive/](http://www.corp.at/archive/CORP2013_98.pdf) [CORP2013\\_98.pdf](http://www.corp.at/archive/CORP2013_98.pdf)

Wieland, T. (2015): "Raeumliches Einkaufsverhalten und Standortpolitik im Einzelhandel unter Beruecksichtigung von Agglomerationseffekten. Theoretische Erklaerungsansaetze, modellanalytische Zugaenge und eine empirisch-oekonometrische Marktgebietsanalyse anhand eines Fallbeispiels aus dem laendlichen Raum Ostwestfalens/Suedniedersachsens". *Geographische Handelsforschung*, 23. 289 pages. Mannheim : MetaGIS.

Wieland, T. (2015): "Nahversorgung im Kontext raumoekonomischer Entwicklungen im Lebensmitteleinzelhandel - Konzeption und Durchfuehrung einer GIS-gestuetzten Analyse der Strukturen des Lebensmitteleinzelhandels und der Nahversorgung in Freiburg im Breisgau". Projektbericht. Goettingen : GOEDOC, Dokumenten- und Publikationsserver der Georg-August-Universitaet Goettingen. <http://webdoc.sub.gwdg.de/pub/mon/2015/5-wieland.pdf>

DIY1 *Distance matrix for DIY stores*

## Description

Preliminary stage of an interaction matrix: Distance matrix for 19 origins and six DIY (do-ityourself) stores ( $i = 19$  submarkets x  $j = 6$  suppliers) in a German research area.

## Usage

data("DIY1")

## Format

A data frame with 114 observations on the following 3 variables.

i\_origin a factor with 19 levels representing the origins

j\_destination a factor with six levels representing the DIY stores

t\_ij\_min a numeric vector containing the travel time (in minutes) from the origins to the stores

## $D[Y1$  5

## Source

Wieland, T. (2015): "Raeumliches Einkaufsverhalten und Standortpolitik im Einzelhandel unter Beruecksichtigung von Agglomerationseffekten. Theoretische Erklaerungsansaetze, modellanalytische Zugaenge und eine empirisch-oekonometrische Marktgebietsanalyse anhand eines Fallbeispiels aus dem laendlichen Raum Ostwestfalens/Suedniedersachsens". *Geographische Handelsforschung*, 23. 289 pages. Mannheim : MetaGIS.

## References

Wieland, T. (2015): "Raeumliches Einkaufsverhalten und Standortpolitik im Einzelhandel unter Beruecksichtigung von Agglomerationseffekten. Theoretische Erklaerungsansaetze, modellanalytische Zugaenge und eine empirisch-oekonometrische Marktgebietsanalyse anhand eines Fallbeispiels aus dem laendlichen Raum Ostwestfalens/Suedniedersachsens". *Geographische Handelsforschung*, 23. 289 pages. Mannheim : MetaGIS.

## Examples

```
data(DIY1)
data(DIY2)
data(DIY3)
# Loading the three DIY store datasets
DIY_alldata <- merge (DIY1, DIY2, by.x = "j_destination", by.y = "j_destination")
# Add store data to distance matrix
huff_DIY <- huff.shares (DIY_alldata, "i_origin", "j_destination", "A_j_salesarea_sqm",
"t_ij_min", gamma = 1, lambda = -2)
# Calculating Huff local market shares
# Gamma = 1, Lambda = -2huff_DIY <- merge (huff_DIY, DIY3, by.x = "i_origin", by.y = "district")
# Add data for origins
huff_DIY_total <- shares.total (huff_DIY, "i_origin", "j_destination", "p_ij",
"population")
# Calculating total market areas (=sums of customers)
colnames(DIY3) <- c("district", "pop")
# Change column name to "pop" (must be other name)
huff.lambda (huff_DIY, "i_origin", "j_destination", "A_j_salesarea_sqm",
"t_ij_min", gamma = 1, atype = "pow", gamma2 = NULL,
lambda_{{}_{-}}startv = -1, lambda_{{-}}endv = -2.5, dtype = "pow",DIY3, "district", "pop", huff_DIY_total, "suppliers_single", "sum_E_j",
method = "bisection", iterations = 10)
# Iterative search for the best lambda value using bisection
# Output: gamma and lambda
huff.lambda (huff_DIY, "i_origin", "j_destination", "A_j_salesarea_sqm",
"t_ij_min", gamma = 1, atype = "pow", gamma2 = NULL,
lambda_startv = -1, lambda_entv = -2.5, dtype = "pow",
```

```
6 DIY2
```

```
DIY3, "district", "pop", huff_DIY_total, "suppliers_single", "sum_E_j",
method = "bisection", iterations = 10, output = "iterations", show_proc = TRUE)
# Same procedure, output: single iterations
huff.lambda (huff_DIY, "i_origin", "j_destination", "A_j_salesarea_sqm",
"t_ij_min", gamma = 1, atype = "pow", gamma2 = NULL,
lambda_{{\text{start}}v} = -1, lambda_{{\text{embed}}}} = -2.5, \text{dtype} = \text{``pow''},
DIY3, "district", "pop", huff_DIY_total, "suppliers_single", "sum_E_j",
method = "compare", iterations = 10, output = "iterations", show_proc = TRUE, plotVal = TRUE)
# Using compare method, output: single iterations and plot
```
#### DIY2 *DIY store information*

## Description

The six DIY stores in a German research area, their corresponding DIY chain and sales area.

## Usage

data("DIY2")

## Format

A data frame with 6 observations on the following 3 variables.

j\_destination a factor with six levels representing the DIY stores

j\_chain a factor with five levels containing the store chain

A\_j\_salesarea\_sqm a numeric vector for the sales area of the DIY stores in sqm

## Source

Wieland, T. (2015): "Raeumliches Einkaufsverhalten und Standortpolitik im Einzelhandel unter Beruecksichtigung von Agglomerationseffekten. Theoretische Erklaerungsansaetze, modellanalytische Zugaenge und eine empirisch-oekonometrische Marktgebietsanalyse anhand eines Fallbeispiels aus dem laendlichen Raum Ostwestfalens/Suedniedersachsens". *Geographische Handelsforschung*, 23. 289 pages. Mannheim : MetaGIS.

## References

Wieland, T. (2015): "Raeumliches Einkaufsverhalten und Standortpolitik im Einzelhandel unter Beruecksichtigung von Agglomerationseffekten. Theoretische Erklaerungsansaetze, modellanalytische Zugaenge und eine empirisch-oekonometrische Marktgebietsanalyse anhand eines Fallbeispiels aus dem laendlichen Raum Ostwestfalens/Suedniedersachsens". *Geographische Handelsforschung*, 23. 289 pages. Mannheim : MetaGIS.

## <span id="page-6-0"></span> $Diy3$  7

## Examples

```
data(DIY1)
data(DIY2)
data(DIY3)
# Loading the three DIY store datasets
DIY_alldata <- merge (DIY1, DIY2, by.x = "j_destination", by.y = "j_destination")
# Add store data to distance matrix
huff_DIY <- huff.shares (DIY_alldata, "i_origin", "j_destination", "A_j_salesarea_sqm",
"t_ij_min", gamma = 1, lambda = -2)
# Calculating Huff local market shares
# Gamma = 1, Lambda = -2huff_DIY <- merge (huff_DIY, DIY3, by.x = "i_origin", by.y = "district")
# Add data for origins
huff_DIY_total <- shares.total (huff_DIY, "i_origin", "j_destination", "p_ij",
"population")
# Calculating total market areas (=sums of customers)
colnames(DIY3) <- c("district", "pop")
# Change column name to "pop" (must be other name)
huff.lambda (huff_DIY, "i_origin", "j_destination", "A_j_salesarea_sqm",
"t_ij_min", gamma = 1, atype = "pow", gamma2 = NULL,
lambda_{{}_{-}}startv = -1, lambda_{{-}}endv = -2.5, dtype= "pow",
DIY3, "district", "pop", huff_DIY_total, "suppliers_single", "sum_E_j",
method = "bisection", iterations = 10)
# Iterative search for the best lambda value using bisection
# Output: gamma and lambda
huff.lambda (huff_DIY, "i_origin", "j_destination", "A_j_salesarea_sqm",
"t_ij_min", gamma = 1, atype = "pow", gamma2 = NULL,
lambda_startv = -1, lambda_endv = -2.5, dtype= "pow",
DIY3, "district", "pop", huff_DIY_total, "suppliers_single", "sum_E_j",
method = "bisection", iterations = 10, output = "iterations", show_proc = TRUE)
# Same procedure, output: single iterations
huff.lambda (huff_DIY, "i_origin", "j_destination", "A_j_salesarea_sqm",
"t_ij_min", gamma = 1, atype = "pow", gamma2 = NULL,
lambda_startv = -1, lambda_endv = -2.5, dtype= "pow",
DIY3, "district", "pop", huff_DIY_total, "suppliers_single", "sum_E_j",
method = "compare", iterations = 10, output = "iterations", show_proc = TRUE, plotVal = TRUE)
# Using compare method, output: single iterations and plot
```
DIY3 *Data for origins (DIY store customers' places of residence)*

The 19 origins and the resident population.

## Usage

data("DIY3")

## Format

A data frame with 19 observations on the following 2 variables.

district a factor with 19 levels representing the origins

population a numeric vector containing the resident population (2012)

#### Source

Wieland, T. (2015): "Raeumliches Einkaufsverhalten und Standortpolitik im Einzelhandel unter Beruecksichtigung von Agglomerationseffekten. Theoretische Erklaerungsansaetze, modellanalytische Zugaenge und eine empirisch-oekonometrische Marktgebietsanalyse anhand eines Fallbeispiels aus dem laendlichen Raum Ostwestfalens/Suedniedersachsens". *Geographische Handelsforschung*, 23. 289 pages. Mannheim : MetaGIS.

## References

Wieland, T. (2015): "Raeumliches Einkaufsverhalten und Standortpolitik im Einzelhandel unter Beruecksichtigung von Agglomerationseffekten. Theoretische Erklaerungsansaetze, modellanalytische Zugaenge und eine empirisch-oekonometrische Marktgebietsanalyse anhand eines Fallbeispiels aus dem laendlichen Raum Ostwestfalens/Suedniedersachsens". *Geographische Handelsforschung*, 23. 289 pages. Mannheim : MetaGIS.

## Examples

```
data(DIY1)
data(DIY2)
data(DIY3)
# Loading the three DIY store datasets
DIY_alldata \leq merge (DIY1, DIY2, by.x = "j_destination", by.y = "j_destination")
# Add store data to distance matrix
huff_DIY <- huff.shares (DIY_alldata, "i_origin", "j_destination", "A_j_salesarea_sqm",
"t_ij_min", gamma = 1, lambda = -2)
# Calculating Huff local market shares
# Gamma = 1, Lambda = -2huff_DIY <- merge (huff_DIY, DIY3, by.x = "i_origin", by.y = "district")
# Add data for origins
huff_DIY_total <- shares.total (huff_DIY, "i_origin", "j_destination", "p_ij",
"population")
# Calculating total market areas (=sums of customers)
```
## <span id="page-8-0"></span>Freiburg1 9

```
colnames(DIY3) <- c("district", "pop")
# Change column name to "pop" (must be other name)
huff.lambda (huff_DIY, "i_origin", "j_destination", "A_j_salesarea_sqm",
"t_ij_min", gamma = 1, atype = "pow", gamma2 = NULL,
lambda_startv = -1, lambda_entv = -2.5, dtype = "pow",DIY3, "district", "pop", huff_DIY_total, "suppliers_single", "sum_E_j",
method = "bisection", iterations = 10)
# Iterative search for the best lambda value using bisection
# Output: gamma and lambda
huff.lambda (huff_DIY, "i_origin", "j_destination", "A_j_salesarea_sqm",
"t_ij_min", gamma = 1, atype = "pow", gamma2 = NULL,
lambda_{{}_{-}}startv = -1, lambda_{{-}}endv = -2.5, dtype= "pow"
DIY3, "district", "pop", huff_DIY_total, "suppliers_single", "sum_E_j",
method = "bisection", iterations = 10, output = "iterations", show_proc = TRUE)
# Same procedure, output: single iterations
huff.lambda (huff_DIY, "i_origin", "j_destination", "A_j_salesarea_sqm",
"t_ij_min", gamma = 1, atype = "pow", gamma2 = NULL,
lambda_{{}_{-}}startv = -1, lambda_{{-}}endv = -2.5, dtype={} "pow",DIY3, "district", "pop", huff_DIY_total, "suppliers_single", "sum_E_j",
method = "compare", iterations = 10, output = "iterations", show_proc = TRUE, plotVal = TRUE)
# Using compare method, output: single iterations and plot
```
Freiburg1 *Distance matrix for grocery stores in Freiburg*

## **Description**

Preliminary stage of an interaction matrix: Distance matrix for all statistical 42 districts and all 63 grocery stores ( $i = 42$  submarkets x  $j = 63$  suppliers) in Freiburg (Germany) including the size of the grocery stores.

#### Usage

data("Freiburg1")

## Format

A data frame with 2646 observations on the following 4 variables.

district a numeric vector representing the 42 statistical districts of Freiburg

store a numeric vector identifying the store code of the mentioned grocery store in the study area

salesarea a numeric vector for the sales area of the grocery stores in sqm

distance a numeric vector for the distance from the places of residence (statistical districts) to the grocery stores in km

## <span id="page-9-0"></span>Source

Wieland, T. (2015): "Nahversorgung im Kontext raumoekonomischer Entwicklungen im Lebensmitteleinzelhandel - Konzeption und Durchfuehrung einer GIS-gestuetzten Analyse der Strukturen des Lebensmitteleinzelhandels und der Nahversorgung in Freiburg im Breisgau". Projektbericht. Goettingen : GOEDOC, Dokumenten- und Publikationsserver der Georg-August-Universitaet Goettingen. <http://webdoc.sub.gwdg.de/pub/mon/2015/5-wieland.pdf>

## References

Wieland, T. (2015): "Nahversorgung im Kontext raumoekonomischer Entwicklungen im Lebensmitteleinzelhandel - Konzeption und Durchfuehrung einer GIS-gestuetzten Analyse der Strukturen des Lebensmitteleinzelhandels und der Nahversorgung in Freiburg im Breisgau". Projektbericht. Goettingen : GOEDOC, Dokumenten- und Publikationsserver der Georg-August-Universitaet Goettingen. <http://webdoc.sub.gwdg.de/pub/mon/2015/5-wieland.pdf>

## Examples

```
data(Freiburg1)
data(Freiburg2)
data(Freiburg3)
# Loads the data
huff_mat <- huff.shares (Freiburg1, "district", "store", "salesarea", "distance")
# Market area estimation using the Huff Model with standard parameters
# (gamma = 1, lambda = -2)
huff_mat_pp <- merge (huff_mat, Freiburg2)
# Adding the purchasing power data for the city districts
huff_total <- shares.total (huff_mat_pp, "district", "store", "p_ij", "ppower")
# Total expected sales and shares
huff_total_control <- merge (huff_total, Freiburg3, by.x = "suppliers_single",
by.y = "store")model.fit(huff_total_control$annualsales, huff_total_control$sum_E_j, plotVal = TRUE)
```

```
Freiburg2 Statistical districts of Freiburg
```
## Description

The 42 statistical districts of Freiburg (Germany) and the estimated annual purchasing power for groceries, based on average expenditures and population.

## Usage

data("Freiburg2")

## Freiburg $2$  11

## Format

A data frame with 42 observations on the following 2 variables.

district a numeric vector representing the 42 statistical districts of Freiburg

ppower a numeric vector containing the estimated absolute value of annual purchasing power for groceries in the district in EUR

## Source

Wieland, T. (2015): "Nahversorgung im Kontext raumoekonomischer Entwicklungen im Lebensmitteleinzelhandel - Konzeption und Durchfuehrung einer GIS-gestuetzten Analyse der Strukturen des Lebensmitteleinzelhandels und der Nahversorgung in Freiburg im Breisgau". Projektbericht. Goettingen : GOEDOC, Dokumenten- und Publikationsserver der Georg-August-Universitaet Goettingen. <http://webdoc.sub.gwdg.de/pub/mon/2015/5-wieland.pdf>

## **References**

Wieland, T. (2015): "Nahversorgung im Kontext raumoekonomischer Entwicklungen im Lebensmitteleinzelhandel - Konzeption und Durchfuehrung einer GIS-gestuetzten Analyse der Strukturen des Lebensmitteleinzelhandels und der Nahversorgung in Freiburg im Breisgau". Projektbericht. Goettingen : GOEDOC, Dokumenten- und Publikationsserver der Georg-August-Universitaet Goettingen. <http://webdoc.sub.gwdg.de/pub/mon/2015/5-wieland.pdf>

## Examples

```
data(Freiburg1)
data(Freiburg2)
data(Freiburg3)
# Loads the data
huff_mat <- huff.shares (Freiburg1, "district", "store", "salesarea", "distance")
# Market area estimation using the Huff Model with standard parameters
# (gamma = 1, lambda = -2)
huff_mat_pp <- merge (huff_mat, Freiburg2)
# Adding the purchasing power data for the city districts
huff_total <- shares.total (huff_mat_pp, "district", "store", "p_ij", "ppower")
# Total expected sales and shares
huff_total_control <- merge (huff_total, Freiburg3, by.x = "suppliers_single",
by.y = "store")model.fit(huff_total_control$annualsales, huff_total_control$sum_E_j, plotVal = TRUE)
```
<span id="page-11-0"></span>

## Description

The 63 grocery stores in Freiburg (Germany) and the estimated annual sales in EUR.

## Usage

data("Freiburg3")

## Format

A data frame with 63 observations on the following 2 variables.

store a numeric vector identifying the store code of the mentioned grocery store in the study area annualsales a numeric vector containing the estimated annual sales of the store in EUR

## Source

Wieland, T. (2015): "Nahversorgung im Kontext raumoekonomischer Entwicklungen im Lebensmitteleinzelhandel - Konzeption und Durchfuehrung einer GIS-gestuetzten Analyse der Strukturen des Lebensmitteleinzelhandels und der Nahversorgung in Freiburg im Breisgau". Projektbericht. Goettingen : GOEDOC, Dokumenten- und Publikationsserver der Georg-August-Universitaet Goettingen. <http://webdoc.sub.gwdg.de/pub/mon/2015/5-wieland.pdf>

## References

Wieland, T. (2015): "Nahversorgung im Kontext raumoekonomischer Entwicklungen im Lebensmitteleinzelhandel - Konzeption und Durchfuehrung einer GIS-gestuetzten Analyse der Strukturen des Lebensmitteleinzelhandels und der Nahversorgung in Freiburg im Breisgau". Projektbericht. Goettingen : GOEDOC, Dokumenten- und Publikationsserver der Georg-August-Universitaet Goettingen. <http://webdoc.sub.gwdg.de/pub/mon/2015/5-wieland.pdf>

## Examples

```
data(Freiburg1)
data(Freiburg2)
data(Freiburg3)
# Loads the data
huff_mat <- huff.shares (Freiburg1, "district", "store", "salesarea", "distance")
# Market area estimation using the Huff Model with standard parameters
# (gamma = 1, lambda = -2)
huff_mat_pp <- merge (huff_mat, Freiburg2)
# Adding the purchasing power data for the city districts
huff_total <- shares.total (huff_mat_pp, "district", "store", "p_ij", "ppower")
```
## <span id="page-12-0"></span>geom and the set of the set of the set of the set of the set of the set of the set of the set of the set of the set of the set of the set of the set of the set of the set of the set of the set of the set of the set of the

```
# Total expected sales and shares
huff_total_control <- merge (huff_total, Freiburg3, by.x = "suppliers_single",
by.y = "store")
model.fit(huff_total_control$annualsales, huff_total_control$sum_E_j, plotVal = TRUE)
```
## geom *Geometric mean*

## Description

Computes the geometric mean of a numeric vector.

## Usage

geom(x)

## Arguments

x A numeric vector

## Value

The value of the geometric mean.

## Author(s)

Thomas Wieland

## Examples

numvec <- c(10,15,20,25,30) # Creates a numeric vector "numvec" mean(numvec) # Mean of numvec geom(numvec) # Geometric mean of numvec

### <span id="page-13-1"></span><span id="page-13-0"></span>Description

Results from a POS survey in Goettingen (Germany) from June 2015 (raw data). Amongst other things, the participants were asked about their last grocery shopping trip (store choice and expenditures) and their place of residence (ZIP code). The survey dataset contains 179 cases/interviewed individuals. The survey is *not* representative and should be regarded as an example.

#### Usage

data("grocery1")

#### Format

A data frame with 179 observations on the following 5 variables.

interview\_nr a numeric vector, interview/individual identifier

- store\_code a factor with 32 levels (ALDI1, ALDI3, ..., EDEKA1, ... REWE1, ...), identifying the store code of the mentioned grocery store in the study area, data from Wieland (2011)
- store\_chain a factor with 11 levels (Aldi, Edeka, Kaufland, ...) for the store chain of the grocery stores in the study area, data from Wieland (2011)
- trip\_expen a numeric vector containing the individual trip expenditures at the last visited grocery store
- plz\_submarket a factor with 7 levels (PLZ\_37073, PLZ\_37075, ...) representing the individuals' place of residence based on the five-digit ZIP codes in the study area

## Source

Wieland, T. (2011): "Nahversorgung mit Lebensmitteln in Goettingen 2011 - Eine Analyse der Angebotssituation im Goettinger Lebensmitteleinzelhandel unter besonderer Beruecksichtigung der Versorgungsqualitaet". *Goettinger Statistik Aktuell*, 35. Goettingen. [http://www.goesis.goettin](http://www.goesis.goettingen.de/pdf/Aktuell35.pdf)gen. [de/pdf/Aktuell35.pdf](http://www.goesis.goettingen.de/pdf/Aktuell35.pdf)

Primary empirical sources: POS (point of sale) survey in the authors' course ("Seminar Angewandte Geographie 1: Stadtentwicklung und Citymarketing an einem konkreten Fallbeispiel", University of Goettingen/Institute of Geography, June 2015), own calculations

## See Also

[grocery2](#page-14-1)

## **Examples**

```
data(grocery1)
# Loads the data
ijmatrix.create (grocery1, "plz_submarket", "store_code")
# Creates an interaction table with local market shares
```
<span id="page-14-1"></span><span id="page-14-0"></span>

## **Description**

Market areas of grocery stores in Goettingen, generated from a POS survey in Goettingen (Germany) from June 2015. The survey dataset contains 224 cases ( $i = 7$  submarkets x  $j = 32$  suppliers). The data is the result of a survey that is *not* representative (see *grocery1*) and also biased due to the data preparation. The data should be regarded as an example.

## Usage

data("grocery2")

## Format

A data frame with 224 observations on the following 8 variables.

- plz\_submarket a factor with 7 levels (PLZ\_37073, PLZ\_37075, ...) representing the submarkets (places of residence based on the five-digit ZIP codes) in the study area
- store\_code a factor with 32 levels (ALDI1, ALDI3, ..., EDEKA1, ... REWE1, ...), identifying the store code of the mentioned grocery store in the study area, data from Wieland (2011)
- store\_chain a factor with 11 levels (Aldi, Edeka, ..., Kaufland, ...) for the store chain of the grocery stores in the study area, data from Wieland (2011)
- store\_type a factor with 3 levels for the store type (Biosup = bio-supermarkt, Disc = discounter, Sup = supermarket)
- salesarea\_qm a numeric vector for the sales area of the grocery stores in sqm, data from Wieland (2011)
- pricelevel\_euro a numeric vector for the price level of the grocery chain (standardized basket in EUR), based on the data from DISQ (2015)
- dist\_km a numeric vector for the distance from the places of residence (ZIP codes) to the grocery stores in km
- $p_i$  j\_obs a numeric vector for the empirically observed (and corrected) market shares  $(p_{ij})$  of the stores in the submarkets

### Source

DISQ (Deutsches Institut fuer Servicequalitaet) (2015) "Discounter guenstig, Vollsortimenter serviceorientiert. Studie Lebensmittelmaerkte (15.10.2015)". [http://disq.de/2015/20151015-Lebe](http://disq.de/2015/20151015-Lebensmittelmaerkte.html)nsmittelmaerkte. [html](http://disq.de/2015/20151015-Lebensmittelmaerkte.html)

Wieland, T. (2011): "Nahversorgung mit Lebensmitteln in Goettingen 2011 - Eine Analyse der Angebotssituation im Goettinger Lebensmitteleinzelhandel unter besonderer Beruecksichtigung der Versorgungsqualitaet". *Goettinger Statistik Aktuell*, 35. Goettingen. [http://www.goesis.goettin](http://www.goesis.goettingen.de/pdf/Aktuell35.pdf)gen. [de/pdf/Aktuell35.pdf](http://www.goesis.goettingen.de/pdf/Aktuell35.pdf)

Primary empirical sources: POS (point of sale) survey in the authors' course ("Seminar Angewandte Geographie 1: Stadtentwicklung und Citymarketing an einem konkreten Fallbeispiel", University of Goettingen/Institute of Geography, June 2015), own calculations

## See Also

[grocery1](#page-13-1)

## Examples

```
data(grocery2)
# Loads the data
mci.transmat (grocery2, "plz_submarket", "store_code", "p_ij_obs", "dist_km", "salesarea_qm")
# Applies the log-centering transformation to the dataset using the function mci.transmat
```
<span id="page-15-1"></span>huff.attrac *Local optimization of attraction values in the Huff Model*

## Description

This function optimizes the attraction values of suppliers/location in a given Huff interaction matrix to fit empirically observed total values (e.g. annual sales) and calculates market shares/market areas

## Usage

```
huff.attrac(huffdataset, origins, locations, attrac, dist,
lambda = -2, dtype = "pow", lambda = NULL,localmarket_dataset, origin_id, localmarket,
location_dataset, location_id, location_total,
tolerance = 5, output = "matrix", show_proc = FALSE,
check_d f = TRUE)
```
## Arguments

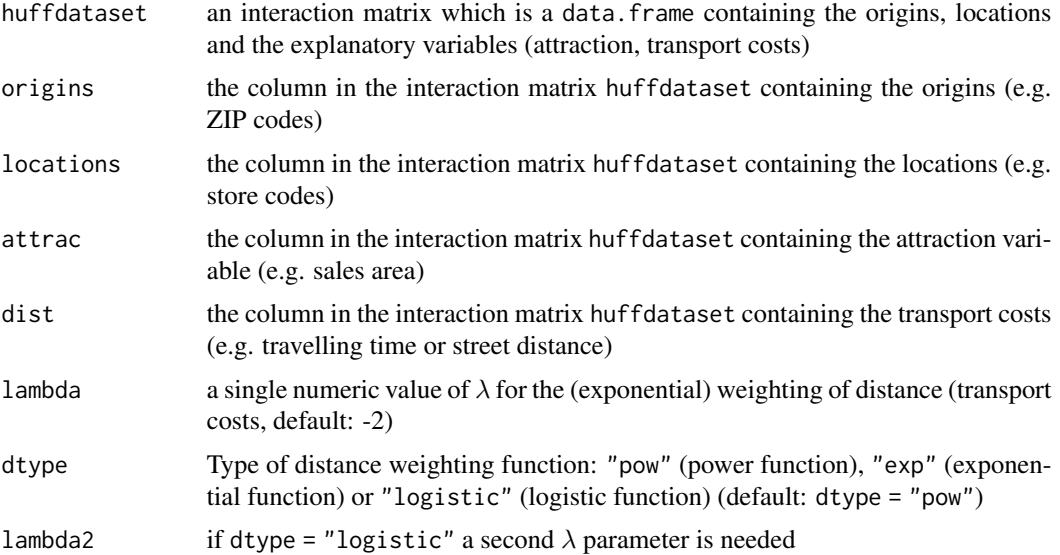

<span id="page-15-0"></span>

## huff.attrac 17

localmarket\_dataset A data.frame containing the origins saved in a column which has the same name as in huffdataset and another column containing the local market potential origin\_id the column in the dataset localmarket\_dataset containing the origins (e.g. statistical districts, ZIP codes) localmarket the column in the dataset localmarket\_dataset containing the local market potential (e.g. purchasing power, number of customers) location\_dataset A data.frame containing the suppliers/locations and their observed total values location\_id the column in the dataset location\_dataset containing the locations (e.g. store codes),  $j$ , according to the codes in huffdataset location\_total the column in the dataset location\_dataset containing the observed total values of suppliers/locations,  $T_{j,obs}$  (e.g. annual sales, total number of customers) tolerance accepted value of absolute percentage error between observed  $(T_{j,obs})$  and modeled total values  $(T_{j,exp})$  to skip a local optimization of location/supplier j output Type of function output: output = "matrix" returns a Huff interaction matrix with the optimized attraction values and the expected market shares/market areas. If output = "total", the old (observed) and the new (expected) total values are returned. If output = "attrac", the optimized attraction values are returned. show\_proc logical argument that indicates if the function prints messages about the state of process during the work (e.g. "Processing variable xyz ..." or "Variable xyz is regarded as dummy variable"). Default: show\_proc = FALSE (messages off) check\_df logical argument that indicates if the given dataset is checked for correct input, only for internal use, should not be deselected (default: TRUE)

## Details

In many cases, only total empirical values of the suppliers/locations can be used for market area estimation. This function fits the *Huff model* not by estimating the parameters but by optimizing the attraction variable (transport cost weighting by  $\lambda$  is given) using an optimization algorithm based on the idea of the *local optimization of attraction* algorithm developed by Guessefeldt (2002) and other model fit approaches. This function consists of a single optimization of every supplier/location. Note that the best results can be achieved by repeating the algorithm while evaluating the results (see the function huff.fit(), which extends this algorithm to a given number of iterations).

## Value

The function output can be controlled by the function argument output. If output = "matrix" the function returns a Huff interaction matrix with the optimized attraction values and the expected market shares/market areas. If output = "total", the old (observed) and the new (expected) total values are returned. If output = "attrac", the optimized attraction values are returned. All results are data.frame.

## Author(s)

Thomas Wieland

## References

Guessefeldt, J. (2002): "Zur Modellierung von raeumlichen Kaufkraftstroemen in unvollkommenen Maerkten". In: *Erdkunde*, 56, 4, p. 351-370.

Wieland, T. (2015): "Nahversorgung im Kontext raumoekonomischer Entwicklungen im Lebensmitteleinzelhandel - Konzeption und Durchfuehrung einer GIS-gestuetzten Analyse der Strukturen des Lebensmitteleinzelhandels und der Nahversorgung in Freiburg im Breisgau". Projektbericht. Goettingen : GOEDOC, Dokumenten- und Publikationsserver der Georg-August-Universitaet Goettingen. <http://webdoc.sub.gwdg.de/pub/mon/2015/5-wieland.pdf>

## See Also

[huff.fit](#page-19-1), [huff.shares](#page-25-1), [huff.decay](#page-17-1)

## Examples

data(Freiburg1) data(Freiburg2) data(Freiburg3) # Loading the three Freiburg datasets

```
# NOTE: This may take a while!
# huff.attrac(Freiburg1, "district", "store", "salesarea", "distance", lambda = -2, dtype= "pow",
# lambda2 = NULL, Freiburg2, "district", "ppower", Freiburg3, "store", "annualsales",
# tolerance = 5, output = "total")
# Local optimization of store attraction using the function huff.attrac()
```

```
# returns a data frame with total values (observed and expected after optimization)
```
<span id="page-17-1"></span>huff.decay *Distance decay function in the Huff model*

## Description

This function estimates a distance decay function from observed data and compares different function types

## Usage

```
huff.decay(dataset, x, y, plotFunc = TRUE)
```
## Arguments

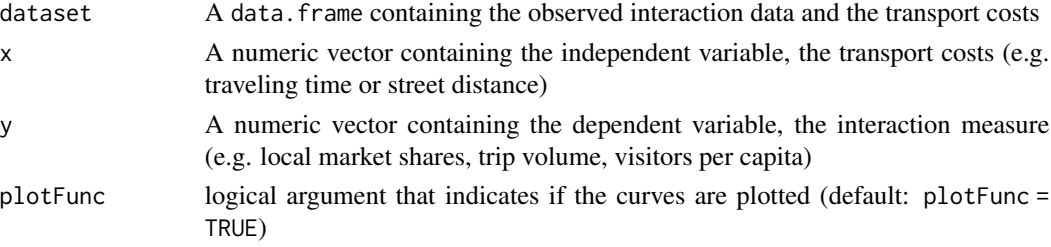

<span id="page-17-0"></span>

## <span id="page-18-0"></span>huff.decay and the same of the same of the same of the same of the same of the same of the same of the same of the same of the same of the same of the same of the same of the same of the same of the same of the same of the

## Details

The *distance decay function* is a classic concept in quantitative economic geography and describes the relationship between transport costs and trip volume between origins  $(i)$  and a destination  $(j)$ . The dependent variable is an indicator of trip volume, such as local market shares or visitors per capita etc., which are explained by the transport costs between all i and the destination j,  $d_{ij}$ .

The non-linear modeling of transport costs is a key concept of the *Huff model* (see the function huff.shares). This function estimates and compares different types of possible *distance decay functions* (linear, power, exponential, logistic) based on observed interaction data.

## Value

A data.frame containing the function parameters (Intercept, Slope), their p values in the regression function (p Intercept, p Slope) and fitting measures (R-Squared, Adj. R-Squared). Optionally, a plot of the four estimated functions and the observed data.

## Author(s)

Thomas Wieland

## References

Huff, D. L. (1962): "Determination of Intra-Urban Retail Trade Areas". Los Angeles : University of California.

Huff, D. L. (1963): "A Probabilistic Analysis of Shopping Center Trade Areas". In: *Land Economics*, 39, 1, p. 81-90.

Huff, D. L. (1964): "Defining and Estimating a Trading Area". In: *Journal of Marketing*, 28, 4, p. 34-38.

Isard, W. (1960): "Methods of Regional Analysis: an Introduction to Regional Science". Cambridge.

Kanhaeusser, C. (2007): "Modellierung und Prognose von Marktgebieten am Beispiel des Moebeleinzelhandels". In: Klein, R./Rauh, J. (eds.): *Analysemethodik und Modellierung in der geographischen Handelsforschung*. *Geographische Handelsforschung*, 13. Passau. p. 75-110.

Loeffler, G. (1998): "Market areas - a methodological reflection on their boundaries". In: *GeoJournal*, 45, 4, p. 265-272.

## See Also

[huff.shares](#page-25-1), [huff.attrac](#page-15-1), [huff.fit](#page-19-1), [mci.fit](#page-34-1)

## Examples

# Market area analysis based on the POS survey in shopping1 #

```
data(shopping1)
# The survey dataset
data(shopping2)
# Dataset with distances and travel times
```

```
shopping1_adj <- shopping1[(shopping1$weekday != 3) & (shopping1$holiday != 1)
& (shopping1$survey != "pretest"),]
# Removing every case from tuesday, holidays and the ones belonging to the pretest
ijmatrix_POS <- ijmatrix.create(shopping1_adj, "resid_code", "POS", "POS_expen")
# Creates an interaction matrix based on the observed frequencies (automatically)
# and the POS expenditures (Variable "POS_expen" separately stated)
ijmatrix_POS_data <- merge(ijmatrix_POS, shopping2, by.x="interaction", by.y="route",
all.x = TRUE)
# Adding the distances and travel times
ijmatrix_POS_data$freq_ij_abs_cor <- var.correct(ijmatrix_POS_data$freq_ij_abs,
corr.mode = "inc", incby = 0.1)
# Correcting the absolute values (frequencies) by increasing by 0.1
data(shopping3)
ijmatrix_POS_data_residdata <- merge(ijmatrix_POS_data, shopping3)
# Adding the information about the origins (places of residence) stored in shopping3
ijmatrix_POS_data_residdata$visitper1000 <- (ijmatrix_POS_data_residdata$
freq_ij_abs_cor/ijmatrix_POS_data_residdata$resid_pop2015)*1000
# Calculating the dependent variable
# visitper1000: surveyed customers per 1.000 inhabitants of the origin
ijmatrix_POS_data_residdata <-
ijmatrix_POS_data_residdata[(!is.na(ijmatrix_POS_data_residdata$
visitper1000)) & (!is.na(ijmatrix_POS_data_residdata$d_time)),]
# Removing NAs (data for some outlier origins and routes not available)
ijmatrix_POS_data_residdata_POS1 <-
ijmatrix_POS_data_residdata[ijmatrix_POS_data_residdata$POS=="POS1",]
# Dataset for POS1 (town centre)
ijmatrix_POS_data_residdata_POS2 <-
ijmatrix_POS_data_residdata[ijmatrix_POS_data_residdata$POS=="POS2",]
# Dataset for POS2 (out-of-town shopping centre)
huff.decay(ijmatrix_POS_data_residdata_POS1, "d_km", "visitper1000")
huff.decay(ijmatrix_POS_data_residdata_POS1, "d_time", "visitper1000")
huff.decay(ijmatrix_POS_data_residdata_POS2, "d_km", "visitper1000")
huff.decay(ijmatrix_POS_data_residdata_POS2, "d_time", "visitper1000")
```
huff.fit *Fitting the Huff model using local optimization of attractivity*

#### **Description**

This function fits the Huff model with a given interaction matrix by optimizing the attractivity values of suppliers/locations iteratively and calculates the market shares/market areas

<span id="page-19-0"></span>

## huff.fit 21

## Usage

```
huff.fit(huffdataset, origins, locations, attrac, dist, lambda = -2, dtype = "pow",
lambda2 = NULL, localmarket_dataset, origin_id, localmarket, location_dataset,
location_id, location_total, tolerance = 5, iterations = 3, output = "total",
show_proc = FALSE, check_df = TRUE)
```
## Arguments

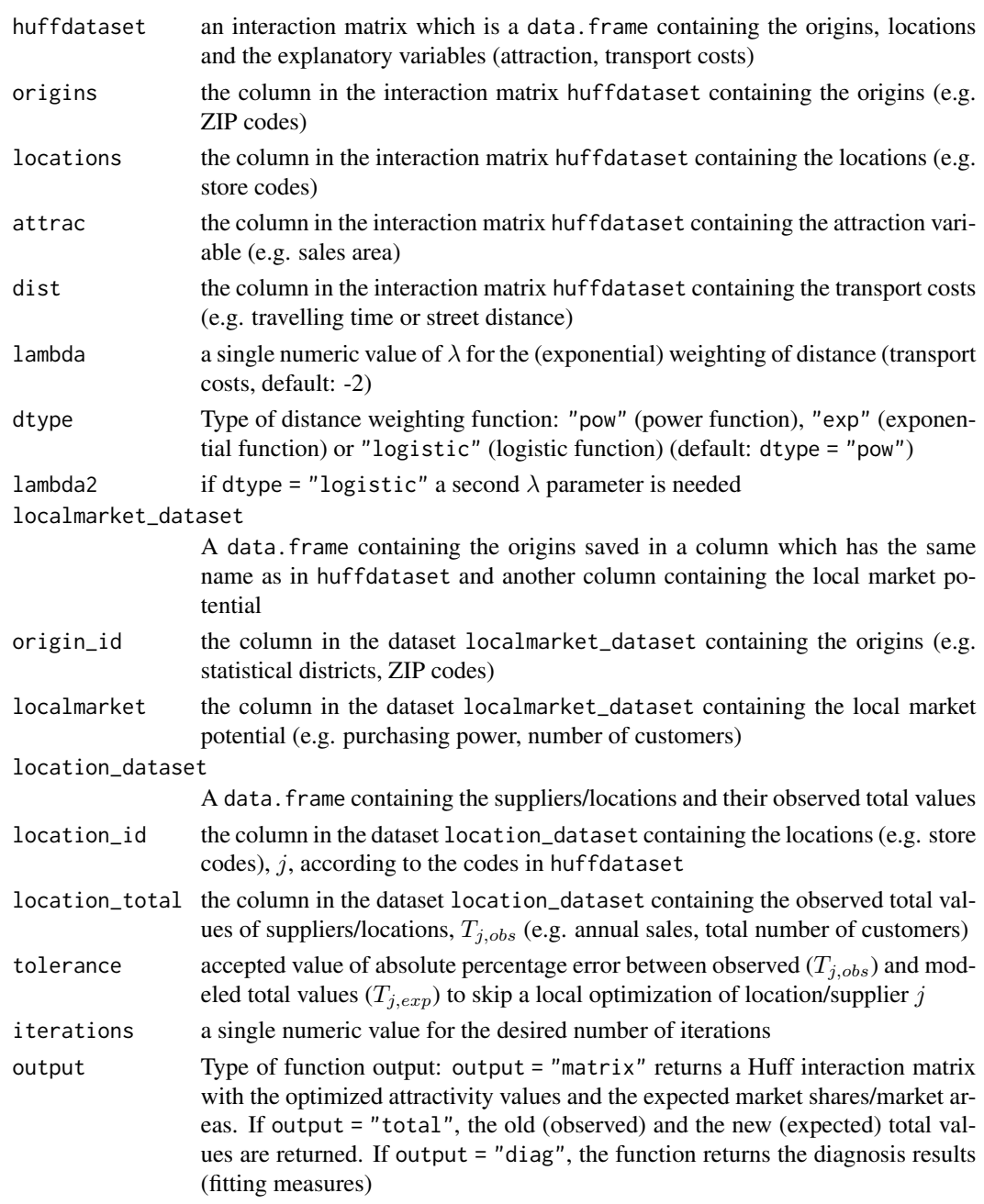

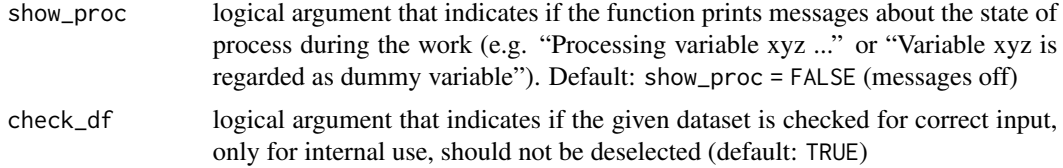

#### Details

In many cases, only total empirical values of the suppliers/locations can be used for market area estimation. This function fits the *Huff model* not by estimating the parameters but by optimizing the attraction variable (transport cost weighting by  $\lambda$  is given) using an optimization algorithm based on the idea of the *local optimization of attraction* algorithm developed by Guessefeldt (2002) and other model fit approaches. The fitting process in the huff.fit includes of given number of  $(m)$ iterations, while the fit gets better with every iteration. The algorithm results can be evaluated by several diagnosis criteria which have been frequently used to evaluate *Huff model* results: Besides the sum of squared residuals, the function also calculates a *Pseudo-R-squared* measure and the *MAPE (mean average percentage error)*, both used by De Beule et al. (2014), and the *global error* used by Klein (1988).

## Value

The function output can be controlled by the function argument output. If output  $=$  "matrix" the function returns a Huff interaction matrix with the optimized attractivity values and the expected market shares/market areas. If output = "total", the old (observed) and the new (expected) total values are returned. If output = "diag", the diagnosis results (fitting measures) are returned. All results are data.frame.

#### Note

Note that the iterations can be time-consuming and depend on the number of suppliers/locations. Use show\_proc = TRUE for monitoring the iteration process.

## Author(s)

Thomas Wieland

#### References

De Beule, M./Van den Poel, D./Van de Weghe, N. (2014): "An extended Huff-model for robustly benchmarking and predicting retail network performance". In: *Applied Geography*, 46, 1, p. 80-89.

Guessefeldt, J. (2002): "Zur Modellierung von raeumlichen Kaufkraftstroemen in unvollkommenen Maerkten". In: *Erdkunde*, 56, 4, p. 351-370.

Klein, R. (1988): "Der Lebensmittel-Einzelhandel im Raum Verden. Raeumliches Einkaufsverhalten unter sich wandelnden Bedingungen". *Flensburger Arbeitspapiere zur Landeskunde und Raumordnung*, 6. Flensburg.

Wieland, T. (2015): "Nahversorgung im Kontext raumoekonomischer Entwicklungen im Lebensmitteleinzelhandel - Konzeption und Durchfuehrung einer GIS-gestuetzten Analyse der Strukturen des Lebensmitteleinzelhandels und der Nahversorgung in Freiburg im Breisgau". Projektbericht.

## <span id="page-22-0"></span>huff.lambda 23

Goettingen : GOEDOC, Dokumenten- und Publikationsserver der Georg-August-Universitaet Goettingen. <http://webdoc.sub.gwdg.de/pub/mon/2015/5-wieland.pdf>

## See Also

[huff.attrac](#page-15-1), [huff.shares](#page-25-1), [huff.decay](#page-17-1)

## Examples

```
data(Freiburg1)
data(Freiburg2)
data(Freiburg3)
# Loading the three Freiburg datasets
# NOTE: This may take a while!
# huff_total_opt2 <- huff.fit(Freiburg1, "district", "store", "salesarea", "distance",
# lambda = -2, dtype= "pow", lambda2 = NULL, Freiburg2, "district", "ppower",
# Freiburg3, "store", "annualsales", tolerance = 1, iterations = 2, output = "total",
# show_proc = TRUE)
# 2 iterations of the optimization algorithm with an accepted difference of +/- 1 %
# Output of total sales/shares, stored in dataset huff_total_opt10
# model.fit(huff_total_opt2$total_obs, huff_total_opt2$sum_E_j, plotVal = TRUE)
# total_obs = observed total values, originally from dataset Freiburg3
# sum_E_j = expected total values
```
huff.lambda *Fitting the distance parameter lambda in the Huff model*

## Description

This function estimates a distance decay parameter from observed total store/location data (e.g. complete annual turnovers) using bisection or "trial and error"

## Usage

```
huff.lambda(huffdataset, origins, locations, attrac, dist, gamma = 1, atype = "pow",
gamma2 = NULL, lambda_startv = -1, lambda_endv = -3, dtype = "pow",localmarket_dataset, origin_id, localmarket,
location_dataset, location_id, location_total,
method = "bisection", iterations = 10, output = "matrix",
plotVal = FALSE, show_proc = FALSE, check_df = TRUE)
```
## Arguments

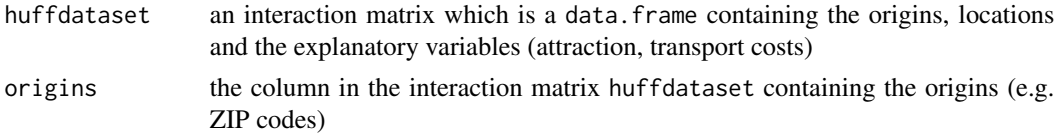

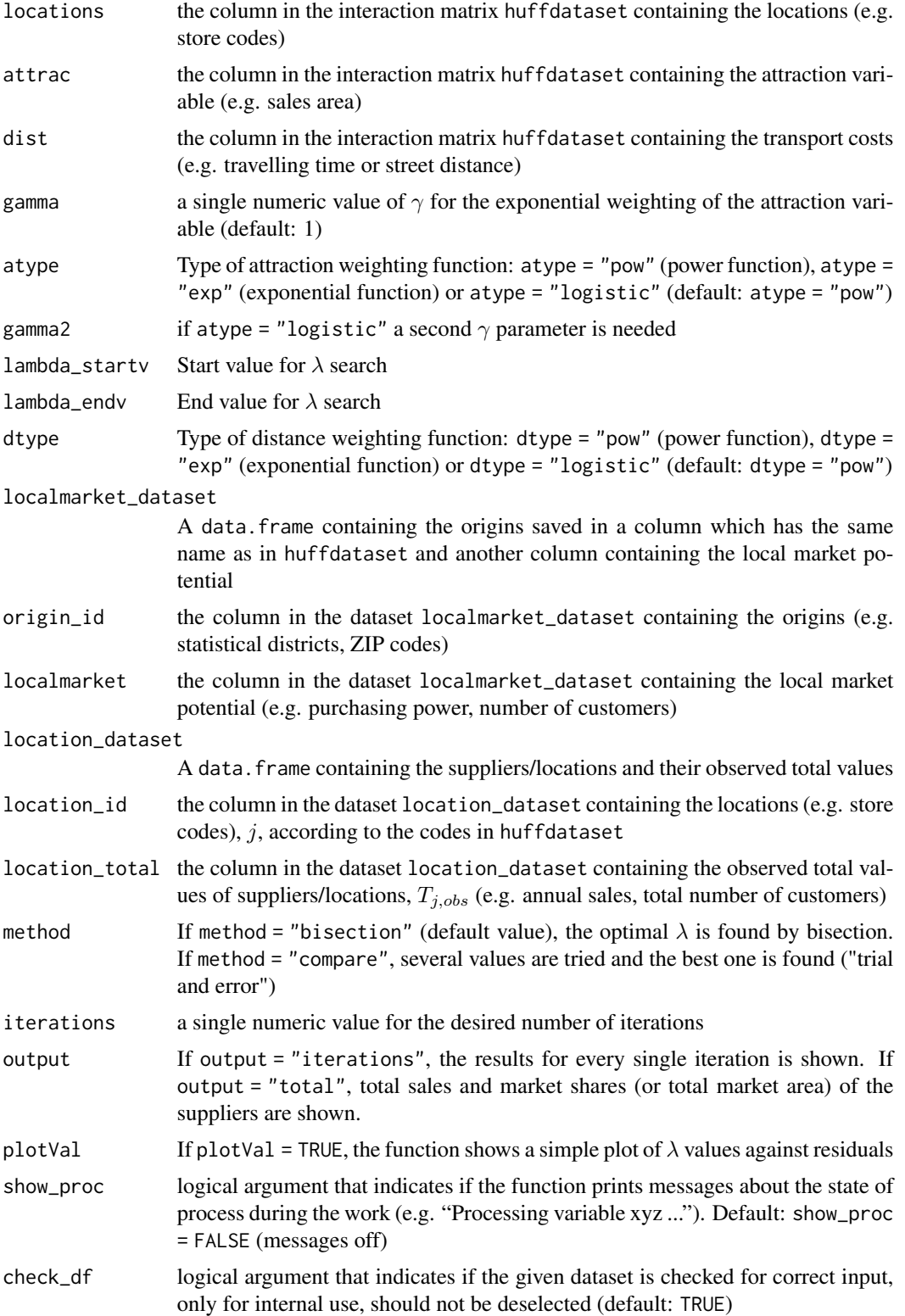

## <span id="page-24-0"></span>huff.lambda 25

## Details

In many cases, only total empirical values of the suppliers/locations (e.g. annual turnover) can be used for market area estimation. This function fits the *Huff model* by estimating the  $\lambda$  parameter iteratively using an optimization algorithm based on the idea of Klein (1988). The fitting process in the huff.lambda includes of given number of iterations, while the fit gets better with every iteration, measured using the sum of squared residuals of observed vs. expected total values. The iterative optimization can be done via bisection (see Kaw et al. 2011, ch. 03.03) or "trial and error" (see Fuelop et al. 2011).

## Value

The function output can be controlled by the function argument output. If output = "iterations", the results for every single iteration is shown (data.frame). If output = "total", total sales and market shares (or total market area) of the suppliers are shown (data.frame). The default output is a list with  $\gamma$  and  $\lambda$ .

## Note

Note that the iterations can be time-consuming and depend on the number of suppliers/locations. Use show\_proc = TRUE for monitoring the iteration process.

## Author(s)

Thomas Wieland

## References

Fuelop, G./Kopetsch, T./Schoepe, P. (2011): "Catchment areas of medical practices and the role played by geographical distance in the patient's choice of doctor". In: *The Annals of Regional Science*, 46, 3, p. 691-706.

Kaw, A. K./Kalu, E. E./Nguyen, D. (2011): "Numerical Methods with Applications". [http://nm.](http://nm.mathforcollege.com/topics/textbook_index.html) [mathforcollege.com/topics/textbook\\_index.html](http://nm.mathforcollege.com/topics/textbook_index.html)

Klein, R. (1988): "Der Lebensmittel-Einzelhandel im Raum Verden. Raeumliches Einkaufsverhalten unter sich wandelnden Bedingungen". *Flensburger Arbeitspapiere zur Landeskunde und Raumordnung*, 6. Flensburg.

## See Also

[huff.attrac](#page-15-1), [huff.shares](#page-25-1), [huff.decay](#page-17-1), [huff.fit](#page-19-1)

## Examples

```
data(DIY1)
data(DIY2)
data(DIY3)
# Loading the three DIY store datasets
DIY_alldata <- merge (DIY1, DIY2, by.x = "j_destination", by.y = "j_destination")
# Add store data to distance matrix
```

```
huff_DIY <- huff.shares (DIY_alldata, "i_origin", "j_destination", "A_j_salesarea_sqm",
"t_ij_min", gamma = 1, lambda = -2)
# Calculating Huff local market shares
# Gamma = 1, Lambda = -2huff_DIY <- merge (huff_DIY, DIY3, by.x = "i_origin", by.y = "district")
# Add data for origins
huff_DIY_total <- shares.total (huff_DIY, "i_origin", "j_destination", "p_ij",
"population")
# Calculating total market areas (=sums of customers)
colnames(DIY3) <- c("district", "pop")
# Change column name to "pop" (must be other name)
huff.lambda (huff_DIY, "i_origin", "j_destination", "A_j_salesarea_sqm",
"t_i_j_min", gamma = 1, atype = "pow", gamma2 = NULL,
lambda_{{}_{-}}startv = -1, lambda_{{-}}endv = -2.5, dtype= "pow",DIY3, "district", "pop", huff_DIY_total, "suppliers_single", "sum_E_j",
method = "bisection", iterations = 10)
# Iterative search for the best lambda value using bisection
# Output: gamma and lambda
huff.lambda (huff_DIY, "i_origin", "j_destination", "A_j_salesarea_sqm",
"t_i_j_min", gamma = 1, atype = "pow", gamma2 = NULL,
lambda_{{}_{-}}startv = -1, lambda_{{-}}endv = -2.5, dtype= "pow",
DIY3, "district", "pop", huff_DIY_total, "suppliers_single", "sum_E_j",
method = "bisection", iterations = 10, output = "iterations", show_proc = TRUE)
# Same procedure, output: single iterations
huff.lambda (huff_DIY, "i_origin", "j_destination", "A_j_salesarea_sqm",
"t_ij_min", gamma = 1, atype = "pow", gamma2 = NULL,
lambda_{{\text{start}}v} = -1, lambda_{{\text{embed}}}} = -2.5, \text{dtype} = \text{``pow''},
DIY3, "district", "pop", huff_DIY_total, "suppliers_single", "sum_E_j",
method = "compare", iterations = 10, output = "iterations", show_proc = TRUE, plotVal = TRUE)
# Using compare method, output: single iterations and plot
```
<span id="page-25-1"></span>huff.shares *Huff model market share/market area simulations*

## **Description**

Calculating market areas/local market shares using the probabilistic market area model by Huff

#### Usage

```
huff.shares(huffdataset, origins, locations, attrac, dist, gamma = 1, lambda = -2,
atype = "pow", dtype = "pow", gamma2 = NULL, lambda2 = NULL, check_df = TRUE)
```
## huff.shares 27

## Arguments

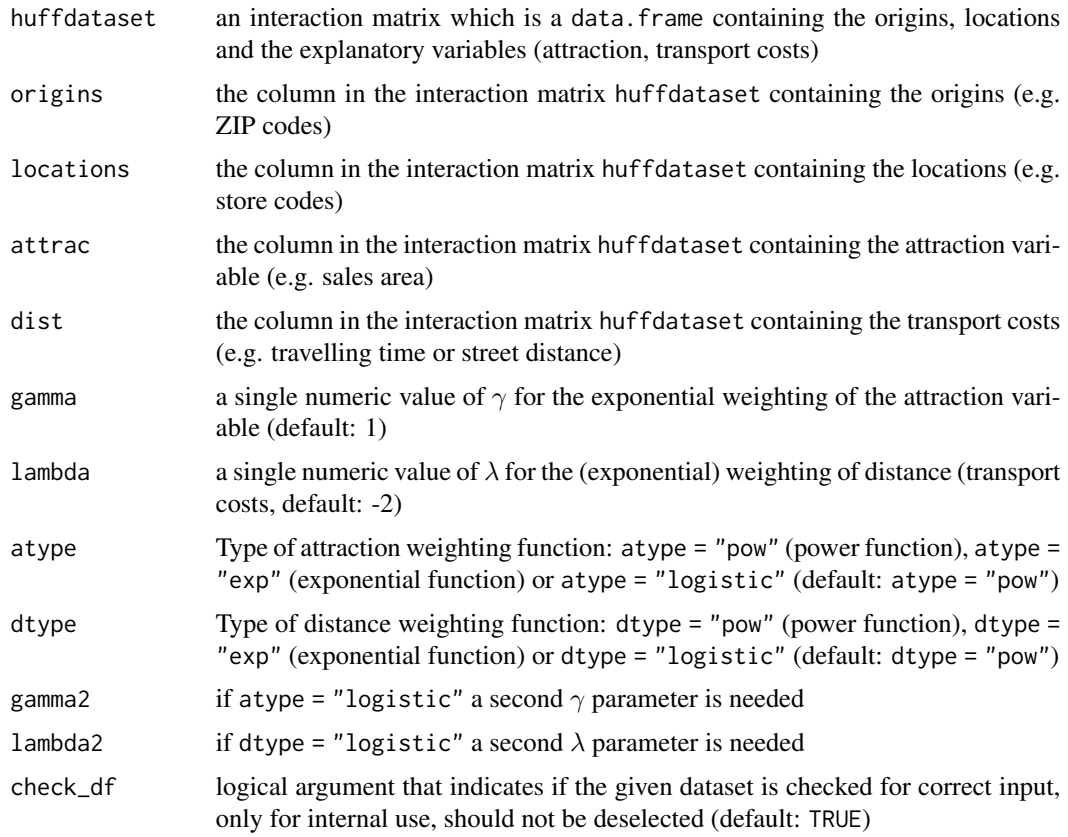

## Details

This function computes the market shares from a given interaction matrix and given weighting parameters. The result matrix can be processed by the function shares.total() to calculate the total values (e.g. annual sales) and shares.

## Value

Returns the input interaction matrix including the calculated shares (p\_ij) as data.frame.

## Author(s)

Thomas Wieland

## References

Huff, D. L. (1962): "Determination of Intra-Urban Retail Trade Areas". Los Angeles : University of California.

Huff, D. L. (1963): "A Probabilistic Analysis of Shopping Center Trade Areas". In: *Land Economics*, 39, 1, p. 81-90.

<span id="page-27-0"></span>Huff, D. L. (1964): "Defining and Estimating a Trading Area". In: *Journal of Marketing*, 28, 4, p. 34-38.

Loeffler, G. (1998): "Market areas - a methodological reflection on their boundaries". In: *GeoJournal*, 45, 4, p. 265-272.

Wieland, T. (2015): "Nahversorgung im Kontext raumoekonomischer Entwicklungen im Lebensmitteleinzelhandel - Konzeption und Durchfuehrung einer GIS-gestuetzten Analyse der Strukturen des Lebensmitteleinzelhandels und der Nahversorgung in Freiburg im Breisgau". Projektbericht. Goettingen : GOEDOC, Dokumenten- und Publikationsserver der Georg-August-Universitaet Goettingen. <http://webdoc.sub.gwdg.de/pub/mon/2015/5-wieland.pdf>

#### See Also

[huff.attrac](#page-15-1), [huff.fit](#page-19-1), [huff.decay](#page-17-1)

## Examples

```
data(Freiburg1)
data(Freiburg2)
# Loads the data
```

```
huff.shares (Freiburg1, "district", "store", "salesarea", "distance")
# Standard weighting (power function with gamma=1 and lambda=-2)
```
<span id="page-27-1"></span>ijmatrix.create *Interaction matrix with market shares*

## Description

Creation of an interaction matrix with market shares  $(p_{ij})$  of every supplier (j) in every submarket  $(i)$  based on the frequencies in the raw data (e.g. household or POS survey).

#### Usage

```
ijmatrix.create(rawdataset, submarkets, suppliers, ..., remNA = TRUE,
remSing = FALSE, remSing.val = 1, remSingSupp.val = 1,correctVar = FALSE, correctVar.val = 1)
```
## Arguments

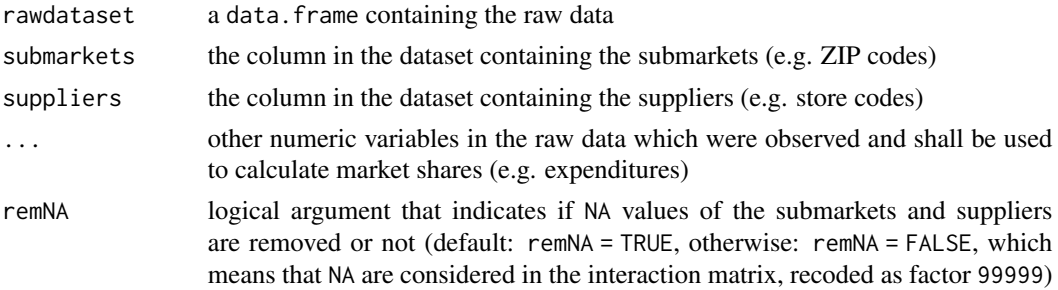

## ijmatrix.create 29

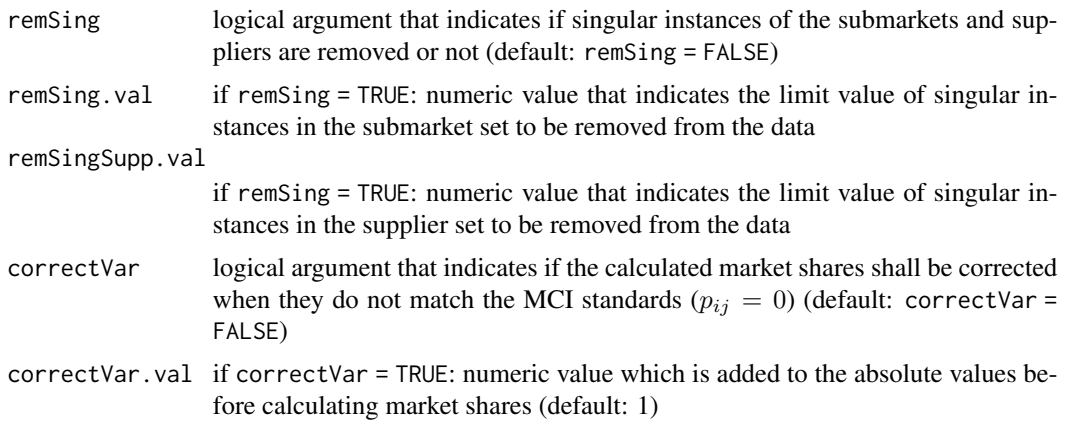

#### Details

This function creates an interaction matrix for all  $i$  submarkets (e.g. geographical regions) and all j suppliers (e.g. store locations). The function calculates  $p_{ij}$  based on the frequencies and, optionally, further market shares calculated from other observed variables in the given raw dataset (e.g. expenditures from submarket i at supplier j).

Single observations with missing submarket or supplier (NA) are removed from the data automatically (unless remNA = FALSE). Optionally, singular instances (e.g. some submarkets or suppliers are only represented once or twice in the whole dataset) can also be removed (remSing = TRUE), where the limit values for extraction can be set by remSing.val and remSingSupp.val (e.g. remSing.val = 2 and remSingSupp.val = 1 removes every submarket from the interaction matrix which was observed  $\leq 2$  and every supplier observed  $\leq 1$ ).

## Value

An interaction matrix which is a data. frame containing the i x j combinations ('interaction'), the submarkets (column is named as in raw data), the suppliers (column is named as in raw data), the observed absolute frequencies of every j in every i ('freq\_ij\_abs'), the observed absolute frequencies in every i ('freq\_i\_total') and the observed market shares of every j in every i  $('p_i^j_obs')$ . If additional variables are stated (e.g. expenditures) which shall be turned into (local) market shares, the output interaction matrix contains absolute values for every interaction, total values for every i submarket and market shares  $(p_{ij})$  for these variables, too, which are automatically named based on the given variable name (e.g. the market shares based on a raw data variable called expen is named  $p_i$ j<sub>obs</sub>\_expen). The first three variables of the output matrix are factors, the calculated values are numeric.

## Author(s)

Thomas Wieland

## References

Cooper, L. G./Nakanishi, M. (2010): "Market-Share Analysis: Evaluating competitive marketing effectiveness". Boston, Dordrecht, London : Kluwer (first published 1988). E-book version from 2010: [http://www.anderson.ucla.edu/faculty/lee.cooper/MCI\\_Book/BOOKI2010.pdf](http://www.anderson.ucla.edu/faculty/lee.cooper/MCI_Book/BOOKI2010.pdf)

<span id="page-29-0"></span>Huff, D. L./McCallum, D. (2008): "Calibrating the Huff Model Using ArcGIS Business Analyst". *ESRI White Paper*, September 2008. [https://www.esri.com/library/whitepapers/](https://www.esri.com/library/whitepapers/pdfs/calibrating-huff-model.pdf) [pdfs/calibrating-huff-model.pdf](https://www.esri.com/library/whitepapers/pdfs/calibrating-huff-model.pdf)

Wieland, T. (2015): "Raeumliches Einkaufsverhalten und Standortpolitik im Einzelhandel unter Beruecksichtigung von Agglomerationseffekten. Theoretische Erklaerungsansaetze, modellanalytische Zugaenge und eine empirisch-oekonometrische Marktgebietsanalyse anhand eines Fallbeispiels aus dem laendlichen Raum Ostwestfalens/Suedniedersachsens". *Geographische Handelsforschung*, 23. 289 pages. Mannheim : MetaGIS.

## See Also

[ijmatrix.shares](#page-32-1), [ijmatrix.crosstab](#page-30-1)

#### Examples

# Creating an interaction matrix based on the POS survey in grocery1 #

```
data(grocery1)
# Loads the data
ijmatrix.create (grocery1, "plz_submarket", "store_code")
# Creates an interaction matrix with local market shares based on frequencies
mynewmcidata <- ijmatrix.create (grocery1, "plz_submarket", "store_code")
```

```
# Save results directly in a new dataset
```

```
ijmatrix.create (grocery1, "plz_submarket", "store_code", "trip_expen")
# Creates an interaction matrix with local market shares based on frequencies
# and expenditures (Variable "trip_expen")
```
# MCI analysis for the grocery store market areas based on the POS survey in shopping1 #

```
data(shopping1)
# Loading the survey dataset
data(shopping2)
# Loading the distance/travel time dataset
data(shopping3)
# Loading the dataset containing information about the city districts
data(shopping4)
# Loading the grocery store data
shopping1_KAeast <- shopping1[shopping1$resid_code %in%
shopping3$resid_code[shopping3$KA_east == 1],]
# Extracting only inhabitants of the eastern districts of Karlsruhe
ijmatrix_gro_adj <- ijmatrix.create(shopping1_KAeast, "resid_code",
"gro_purchase_code", "gro_purchase_expen", remSing = TRUE, remSing.val = 1,
remSingSupp.val = 2, correctVar = TRUE, correctVar.val = 0.1)
# Removing singular instances/outliers (remSing = TRUE) incorporating
# only suppliers which are at least obtained three times (remSingSupp.val = 2)
# Correcting the values (correctVar = TRUE)
```
## <span id="page-30-0"></span>ijmatrix.crosstab 31

```
# by adding 0.1 to the absolute values (correctVar.val = 0.1)
ijmatrix_gro_adj <- ijmatrix_gro_adj[(ijmatrix_gro_adj$gro_purchase_code !=
"REFORMHAUSBOESER") & (ijmatrix_gro_adj$gro_purchase_code != "WMARKT_DURLACH")
& (ijmatrix_gro_adj$gro_purchase_code != "X_INCOMPLETE_STORE"),]
# Remove non-regarded observations
ijmatrix_gro_adj_dist <- merge (ijmatrix_gro_adj, shopping2, by.x="interaction",
by.y="route")
# Include the distances and travel times (shopping2)
ijmatrix_gro_adj_dist_stores <- merge (ijmatrix_gro_adj_dist, shopping4,
by.x = "gro_purchase_code", by.y = "location_code")
# Adding the store information (shopping4)
mci.transvar(ijmatrix_gro_adj_dist_stores, "resid_code", "gro_purchase_code",
"p_ij_obs")
# Log-centering transformation of one variable (p_ij_obs)
ijmatrix_gro_transf <- mci.transmat(ijmatrix_gro_adj_dist_stores, "resid_code",
"gro_purchase_code", "p_ij_obs", "d_time", "salesarea_qm")
# Log-centering transformation of the interaction matrix
mcimodel_gro_trips <- mci.fit(ijmatrix_gro_adj_dist_stores, "resid_code",
"gro_purchase_code", "p_ij_obs", "d_time", "salesarea_qm")
# MCI model for the grocery store market areas
# shares: "p_ij_obs", explanatory variables: "d_time", "salesarea_qm"
summary(mcimodel_gro_trips)
# Use like lm
```
<span id="page-30-1"></span>ijmatrix.crosstab *Converting interaction matrix with market shares to crosstable*

## Description

This function converts a given interaction matrix with (local) market shares to a crosstable where the rows are the submarkets and the columns contain the market shares

## Usage

```
ijmatrix.crosstab(mcidataset, submarkets, suppliers, shares)
```
## Arguments

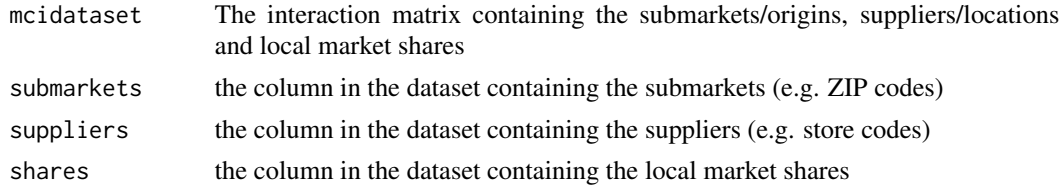

## <span id="page-31-0"></span>Details

In many cases the results of a market area analysis shall be visualized in a map, e.g. by pie charts or contour lines which belongs to the standard map types in Geographical Information Systems (GIS). An interaction matrix can not be processed directly in a GIS due to its linear character. This function converts an interaction matrix into a special kind of crosstable where the rows contain the origins i and the local market shares  $p_{ij}$  are represented by the columns. The submarkets/origins ID (rows) can be joined directly to the geodata (e.g. point shapefile) while the columns can be used for visualization.

## Value

A data. frame containing i rows and  $j+1$  columns (suppliers/locations and one column containing the submarkets/origins).

## Author(s)

Thomas Wieland

## References

Cooper, L. G./Nakanishi, M. (2010): "Market-Share Analysis: Evaluating competitive marketing effectiveness". Boston, Dordrecht, London : Kluwer (first published 1988). E-book version from 2010: [http://www.anderson.ucla.edu/faculty/lee.cooper/MCI\\_Book/BOOKI2010.pdf](http://www.anderson.ucla.edu/faculty/lee.cooper/MCI_Book/BOOKI2010.pdf)

Huff, D. L./McCallum, D. (2008): "Calibrating the Huff Model Using ArcGIS Business Analyst". *ESRI White Paper*, September 2008. [https://www.esri.com/library/whitepapers/](https://www.esri.com/library/whitepapers/pdfs/calibrating-huff-model.pdf) [pdfs/calibrating-huff-model.pdf](https://www.esri.com/library/whitepapers/pdfs/calibrating-huff-model.pdf)

Wieland, T. (2015): "Raeumliches Einkaufsverhalten und Standortpolitik im Einzelhandel unter Beruecksichtigung von Agglomerationseffekten. Theoretische Erklaerungsansaetze, modellanalytische Zugaenge und eine empirisch-oekonometrische Marktgebietsanalyse anhand eines Fallbeispiels aus dem laendlichen Raum Ostwestfalens/Suedniedersachsens". *Geographische Handelsforschung*, 23. 289 pages. Mannheim : MetaGIS.

## See Also

[ijmatrix.create](#page-27-1), [ijmatrix.shares](#page-32-1)

## Examples

```
data(grocery2)
# Loads the data
```
grocery2\_cross <- ijmatrix.crosstab(grocery2, "plz\_submarket", "store\_code", "p\_ij\_obs") # Converts the market shares in the grocery2 dataset to a crosstable

## <span id="page-32-1"></span><span id="page-32-0"></span>Description

Calculating market shares in an interaction matrix based on the observations of the regarded variable.

#### Usage

```
ijmatrix.shares(rawmatrix, submarkets, suppliers, observations,
varname_total = "freq_i_total", varname_shares = "p_ij_obs")
```
## Arguments

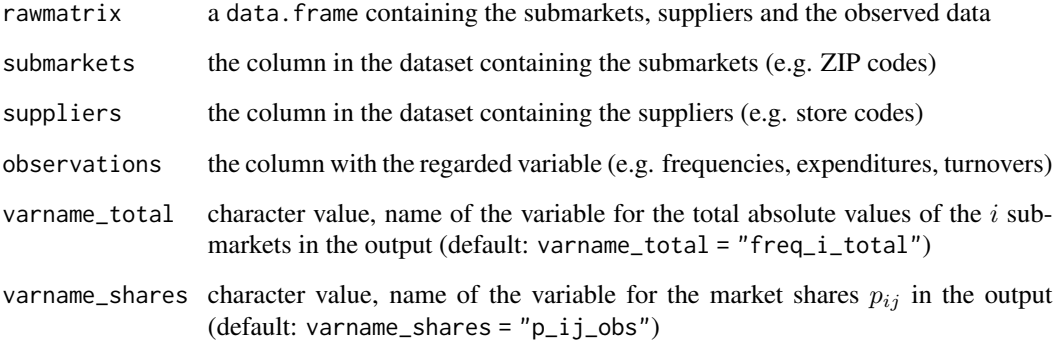

## Details

This function calculates the market shares of every j in every  $i$  ( $p_{ij}$ ) based on an existing interaction matrix.

## Value

The input interaction matrix which is a data.frame with a new column 'p\_ij\_obs' (or another stated name in the argument varname\_shares) or, if used after [ijmatrix.create](#page-27-1), an update of the columns 'freq\_i\_total' and 'p\_ij\_obs' (or different stated names in the arguments varname\_total and/or varname\_shares).

## Author(s)

Thomas Wieland

## <span id="page-33-0"></span>References

Cooper, L. G./Nakanishi, M. (2010): "Market-Share Analysis: Evaluating competitive marketing effectiveness". Boston, Dordrecht, London : Kluwer (first published 1988). E-book version from 2010: [http://www.anderson.ucla.edu/faculty/lee.cooper/MCI\\_Book/BOOKI2010.pdf](http://www.anderson.ucla.edu/faculty/lee.cooper/MCI_Book/BOOKI2010.pdf)

Huff, D. L./McCallum, D. (2008): "Calibrating the Huff Model Using ArcGIS Business Analyst". *ESRI White Paper*, September 2008. [https://www.esri.com/library/whitepapers/](https://www.esri.com/library/whitepapers/pdfs/calibrating-huff-model.pdf) [pdfs/calibrating-huff-model.pdf](https://www.esri.com/library/whitepapers/pdfs/calibrating-huff-model.pdf)

Wieland, T. (2015): "Raeumliches Einkaufsverhalten und Standortpolitik im Einzelhandel unter Beruecksichtigung von Agglomerationseffekten. Theoretische Erklaerungsansaetze, modellanalytische Zugaenge und eine empirisch-oekonometrische Marktgebietsanalyse anhand eines Fallbeispiels aus dem laendlichen Raum Ostwestfalens/Suedniedersachsens". *Geographische Handelsforschung*, 23. 289 pages. Mannheim : MetaGIS.

## See Also

[ijmatrix.create](#page-27-1)

#### Examples

data(grocery1) # Loads the data

```
mymcidata <- ijmatrix.create (grocery1, "plz_submarket", "store_code")
# Creates an interaction matrix with market shares based on the frequencies
# of visited grocery stores and saves results directly in a new dataset
mymcidata$freq_ij_corr <- var.correct(mymcidata$freq_ij_abs, 1)
# Corrects the frequency variable (no zero or negative values allowed)
mymcidata_shares <- ijmatrix.shares(mymcidata, "plz_submarket", "store_code", "freq_ij_corr")
# Calculates market shares based on the corrected frequencies
# and saves the results as a new dataset
```
lm.beta *Beta regression coefficients*

#### Description

Calculating the standardized (beta) regression coefficients of linear models

## Usage

```
lm.beta(linmod, dummy.na = TRUE)
```
## Arguments

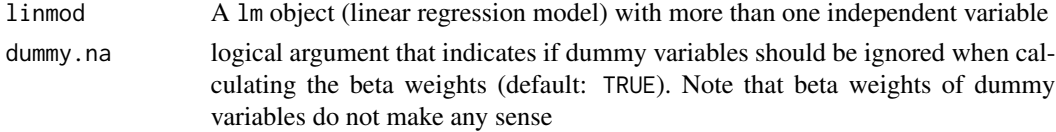

## <span id="page-34-0"></span>mci.fit 35

## Details

Standardized coefficients (beta coefficients) show how many standard deviations a dependent variable will change when the regarded independent variable is increased by a standard deviation. The  $\beta$  values are used in multiple linear regression models to compare the real effect (power) of the independent variables when they are measured in different units. Note that  $\beta$  values do not make any sense for dummy variables since they cannot change by a standard deviation.

## Value

A list containing all independent variables and the corresponding standardized coefficients.

## Author(s)

Thomas Wieland

## References

Backhaus, K./Erichson, B./Plinke, W./Weiber, R. (2016): "Multivariate Analysemethoden: Eine anwendungsorientierte Einfuehrung". Berlin: Springer.

## Examples

```
x1 <- runif(100)
x2 < - runif(100)
# random values for two independent variables (x1, x2)
y <- runif(100)
# random values for the dependent variable (y)
testmodel \leq lm(y\approxx1+x2)
# OLS regression
summary(testmodel)
# summary
lm.beta(testmodel)
# beta coefficients
```
<span id="page-34-1"></span>

mci.fit *Fitting the MCI model*

#### Description

This function fits the MCI model based on a given MCI interaction matrix.

## Usage

mci.fit(mcidataset, submarkets, suppliers, shares, ..., origin = TRUE, show\_proc = FALSE)

#### Arguments

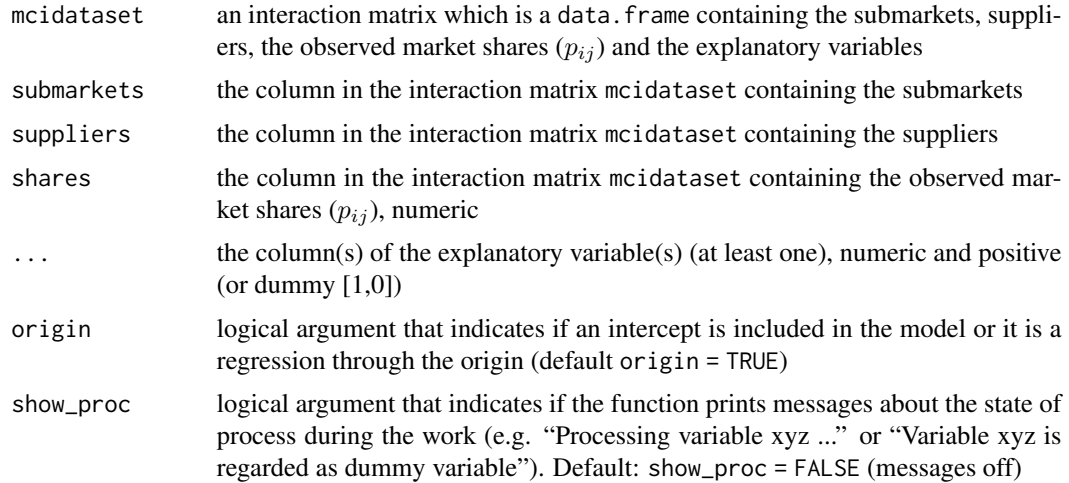

## Details

The function transforms the input dataset (MCI interaction matrix) to regression-ready-data with the *log-centering transformation* by Nakanishi/Cooper (1974) and, therefore, the data is fitted by a linear regression model. The return of the function mci.fit() can be treated exactly like the output of the lm() function. The column in the interaction matrix mcidataset containing the shares is the 4th parameter of the function (shares). The further arguments  $(\ldots)$  are the columns with the explanatory variables (attractivity/utility values of the  $j$  alternatives, characteristics of the  $i$  submarkets). The function identifies dummy variables which are not transformed (because they do not have to be). Normally, in MCI analyzes no intercept is included into the transformed linear model due to the requirement of logically consistent market shares as model results (see above), so the default is a regression through the origin (origin = TRUE). Note: If an intercept is included (origin = FALSE) (and also if dummy variables are used as explanatories), the *inverse log-centering transformation* by Nakanishi/Cooper (1982) has to be used for simulations.

#### Value

The function mci.fit() returns an object of class lm. The full information (estimates, significance, R-squared etc.) can be adressed by the function summary(). The explanatory variables are marked with a "\_t" to indicate that they were transformed by log-centering transformation.

## Author(s)

Thomas Wieland

## References

Colome Perales, R. (2002): "Consumer Choice in Competitive Location Models". Barcelona.

Gonzalez-Benito, O./Greatorex, M./Munos-Gallego, P. A. (2000): "Assessment of potential retail segmentation variables - An approach based on a subjective MCI resource allocation model". In: *Journal of Retailing and Consumer Services*, 7, 3, p. 171-179.

<span id="page-36-0"></span>mci.fit 37

Hartmann, M. (2005): "Gravitationsmodelle als Verfahren der Standortanalyse im Einzelhandel". *Statistik Regional Electronic Papers*, 02/2005. Halle.

Huff, D. L./Batsell, R. R. (1975): "Conceptual and Operational Problems with Market Share Models of Consumer Spatial Behavior". In: *Advances in Consumer Research*, 2, p. 165-172.

Huff, D. L./McCallum, D. (2008): "Calibrating the Huff Model Using ArcGIS Business Analyst". *ESRI White Paper*, September 2008. [https://www.esri.com/library/whitepapers/](https://www.esri.com/library/whitepapers/pdfs/calibrating-huff-model.pdf) [pdfs/calibrating-huff-model.pdf](https://www.esri.com/library/whitepapers/pdfs/calibrating-huff-model.pdf)

Nakanishi, M./Cooper, L. G. (1974): "Parameter Estimation for a Multiplicative Competitive Interaction Model - Least Squares Approach". In: *Journal of Marketing Research*, 11, 3, p. 303-311.

Nakanishi, M./Cooper, L. G. (1982): "Simplified Estimation Procedures for MCI Models". In: *Marketing Science*, 1, 3, p. 314-322.

Suarez-Vega, R./Gutierrez-Acuna, J. L./Rodriguez-Diaz, M. (2015): "Locating a supermarket using a locally calibrated Huff model". In: *International Journal of Geographical Information Science*, 29, 2, p. 217-233.

Tihi, B./Oruc, N. (2012): "Competitive Location Assessment - the MCI Approach". In: *South East European Journal of Economics and Business*, 7, 2, p. 35-49.

Wieland, T. (2013): "Einkaufsstaettenwahl, Einzelhandelscluster und raeumliche Versorgungsdisparitaeten - Modellierung von Marktgebieten im Einzelhandel unter Beruecksichtigung von Agglomerationseffekten". In: Schrenk, M./Popovich, V./Zeile, P./Elisei, P. (eds.): REAL CORP 2013. Planning Times. Proceedings of 18th International Conference on Urban Planning, Regional Development and Information Society. Schwechat. p. 275-284. [http://www.corp.at/archive/](http://www.corp.at/archive/CORP2013_98.pdf) [CORP2013\\_98.pdf](http://www.corp.at/archive/CORP2013_98.pdf)

Wieland, T. (2015): "Raeumliches Einkaufsverhalten und Standortpolitik im Einzelhandel unter Beruecksichtigung von Agglomerationseffekten. Theoretische Erklaerungsansaetze, modellanalytische Zugaenge und eine empirisch-oekonometrische Marktgebietsanalyse anhand eines Fallbeispiels aus dem laendlichen Raum Ostwestfalens/Suedniedersachsens". *Geographische Handelsforschung*, 23. 289 pages. Mannheim : MetaGIS.

## See Also

[mci.transmat](#page-42-1), [mci.transvar](#page-44-1), [mci.shares](#page-37-1)

## Examples

# MCI analysis for the grocery store market areas based on the POS survey in shopping1 #

```
data(shopping1)
# Loading the survey dataset
data(shopping2)
# Loading the distance/travel time dataset
data(shopping3)
# Loading the dataset containing information about the city districts
data(shopping4)
# Loading the grocery store data
```

```
shopping1_KAeast <- shopping1[shopping1$resid_code %in%
shopping3$resid_code[shopping3$KA_east == 1],]
# Extracting only inhabitants of the eastern districts of Karlsruhe
```

```
ijmatrix_gro_adj <- ijmatrix.create(shopping1_KAeast, "resid_code",
"gro_purchase_code", "gro_purchase_expen", remSing = TRUE, remSing.val = 1,
remSingSupp.val = 2, correctVar = TRUE, correctVar.val = 0.1)
# Removing singular instances/outliers (remSing = TRUE) incorporating
# only suppliers which are at least obtained three times (remSingSupp.val = 2)
# Correcting the values (correctVar = TRUE)
# by adding 0.1 to the absolute values (correctVar.val = 0.1)
ijmatrix_gro_adj <- ijmatrix_gro_adj[(ijmatrix_gro_adj$gro_purchase_code !=
"REFORMHAUSBOESER") & (ijmatrix_gro_adj$gro_purchase_code != "WMARKT_DURLACH")
& (ijmatrix_gro_adj$gro_purchase_code != "X_INCOMPLETE_STORE"),]
# Remove non-regarded observations
ijmatrix_gro_adj_dist <- merge (ijmatrix_gro_adj, shopping2, by.x="interaction",
by.y="route")
# Include the distances and travel times (shopping2)
ijmatrix_gro_adj_dist_stores <- merge (ijmatrix_gro_adj_dist, shopping4,
by.x = "gro\_purebase\_code", by.y = "location\_code")# Adding the store information (shopping4)
mci.transvar(ijmatrix_gro_adj_dist_stores, "resid_code", "gro_purchase_code",
"p_ij_obs")
# Log-centering transformation of one variable (p_ij_obs)
ijmatrix_gro_transf <- mci.transmat(ijmatrix_gro_adj_dist_stores, "resid_code",
"gro_purchase_code", "p_ij_obs", "d_time", "salesarea_qm")
# Log-centering transformation of the interaction matrix
mcimodel_gro_trips <- mci.fit(ijmatrix_gro_adj_dist_stores, "resid_code",
"gro_purchase_code", "p_ij_obs", "d_time", "salesarea_qm")
# MCI model for the grocery store market areas
# shares: "p_ij_obs", explanatory variables: "d_time", "salesarea_qm"
summary(mcimodel_gro_trips)
# Use like lm
```
<span id="page-37-1"></span>mci.shares *MCI market share/market area simulations*

## Description

This function calculates (local) market shares based on specified explanatory variables and their weighting parameters in a given MCI interaction matrix.

#### Usage

mci.shares(mcidataset, submarkets, suppliers, ..., mcitrans = "lc", interc = NULL)

## mci.shares 39

## Arguments

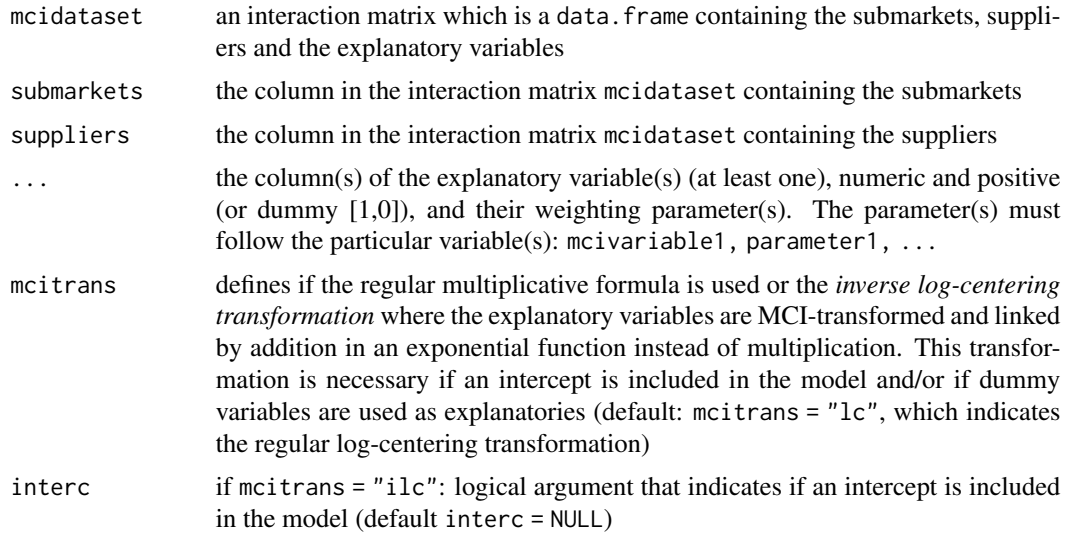

## Details

In this function, the input dataset (MCI interaction matrix) is used for a calculation of (local) market shares  $(p_{ij})$ , based on (at least one) given explanatory variable(s) and (a) given weighting parameter(s). If an intercept is included in the model and/or if dummy variables are used as explanatories, the *inverse log-centering transformation* by Nakanishi/Cooper (1982) has to be used for simulations  $(mcitrans = "ilc").$ 

## Value

The function mci.shares() returns the input interaction matrix (data.frame) with new variables/columns, where the last one  $(p_i, j)$  is the one of interest, containing the (local) market shares of the *j* suppliers in the *i* submarkets  $(p_{ij})$ .

#### Author(s)

Thomas Wieland

## References

Huff, D. L./Batsell, R. R. (1975): "Conceptual and Operational Problems with Market Share Models of Consumer Spatial Behavior". In: *Advances in Consumer Research*, 2, p. 165-172.

Huff, D. L./McCallum, D. (2008): "Calibrating the Huff Model Using ArcGIS Business Analyst". *ESRI White Paper*, September 2008. [https://www.esri.com/library/whitepapers/](https://www.esri.com/library/whitepapers/pdfs/calibrating-huff-model.pdf) [pdfs/calibrating-huff-model.pdf](https://www.esri.com/library/whitepapers/pdfs/calibrating-huff-model.pdf)

Nakanishi, M./Cooper, L. G. (1974): "Parameter Estimation for a Multiplicative Competitive Interaction Model - Least Squares Approach". In: *Journal of Marketing Research*, 11, 3, p. 303-311.

Nakanishi, M./Cooper, L. G. (1982): "Simplified Estimation Procedures for MCI Models". In: *Marketing Science*, 1, 3, p. 314-322.

<span id="page-39-0"></span>Wieland, T. (2013): "Einkaufsstaettenwahl, Einzelhandelscluster und raeumliche Versorgungsdisparitaeten - Modellierung von Marktgebieten im Einzelhandel unter Beruecksichtigung von Agglomerationseffekten". In: Schrenk, M./Popovich, V./Zeile, P./Elisei, P. (eds.): REAL CORP 2013. Planning Times. Proceedings of 18th International Conference on Urban Planning, Regional Development and Information Society. Schwechat. p. 275-284. [http://www.corp.at/archive/](http://www.corp.at/archive/CORP2013_98.pdf) [CORP2013\\_98.pdf](http://www.corp.at/archive/CORP2013_98.pdf)

Wieland, T. (2015): "Raeumliches Einkaufsverhalten und Standortpolitik im Einzelhandel unter Beruecksichtigung von Agglomerationseffekten. Theoretische Erklaerungsansaetze, modellanalytische Zugaenge und eine empirisch-oekonometrische Marktgebietsanalyse anhand eines Fallbeispiels aus dem laendlichen Raum Ostwestfalens/Suedniedersachsens". *Geographische Handelsforschung*, 23. 289 pages. Mannheim : MetaGIS.

## See Also

[mci.fit](#page-34-1), [mci.transmat](#page-42-1), [mci.transvar](#page-44-1), [shares.total](#page-51-1)

## Examples

```
data(Freiburg1)
data(Freiburg2)
# Loads the data
```

```
mynewmatrix <- mci.shares(Freiburg1, "district", "store", "salesarea", 1, "distance", -2)
# Calculating shares based on two attractivity/utility variables
```

```
mynewmatrix_alldata <- merge(mynewmatrix, Freiburg2)
# Merge interaction matrix with district data (purchasing power)
```

```
shares.total (mynewmatrix_alldata, "district", "store", "p_ij", "ppower")
# Calculation of total sales
```
mci.shares.elast *Market share elasticities*

## Description

This function calculates the market share elasticities (point elasticity) with respect to an attraction/utility variable and its given weighting parameter.

### Usage

```
mci.shares.elast (mcidataset, submarkets, suppliers, shares, mcivar, mciparam,
check_df = TRUE)
```
## <span id="page-40-0"></span>mci.shares.elast 41

## Arguments

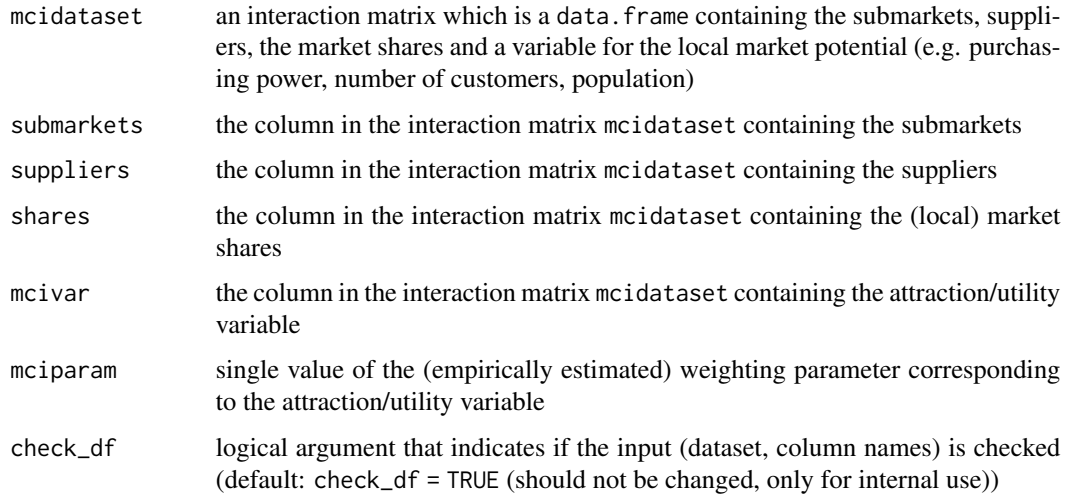

## Details

Market-share elasticity is defined as the ratio of the relative change in the market share corresponding to a relative change in an explanatory (attraction/utility) variable, such as price or, in the context of retailing, driving time, sales area or price level. The elasticities calculated here are point elasticities (not arc elasticities):  $e_{s_i} = (dp_i/dX_{ki}) * (X_{ki}/p_i)$ , which are calculated for the MCI model via:  $e_{s_i} = \beta_k * (1 - p_i)$ , where  $\beta_k$  is the corresponding weighting parameter. If the (absolute) elasticity value is greater than one, the suppliers' market share is called elastic, if it is smaller than one, the share is unelastic. E.g. if the share elasticity of a products' price is -2, a relative price reduction of 5% results in a share increase of 10% (Cooper/Nakanishi 2010). Note that the elasticity depends on the empirical shares: The greater the actual share, the smaller is the elasticity.

## Value

The function  $mci$ . shares. elast() returns the input interaction matrix (data. frame) with a new column containing the calculated share elasticities for every combination of  $i$  and  $j$ .

## Author(s)

Thomas Wieland

## References

Cooper, L. G./Nakanishi, M. (2010): "Market-Share Analysis: Evaluating competitive marketing effectiveness". Boston, Dordrecht, London : Kluwer (first published 1988). E-book version from 2010: [http://www.anderson.ucla.edu/faculty/lee.cooper/MCI\\_Book/BOOKI2010.pdf](http://www.anderson.ucla.edu/faculty/lee.cooper/MCI_Book/BOOKI2010.pdf)

## See Also

[mci.fit](#page-34-1), [mci.shares](#page-37-1)

## Examples

```
# MCI analysis for the grocery store market areas based on the POS survey in shopping1 #
```

```
data(shopping1)
# Loading the survey dataset
data(shopping2)
# Loading the distance/travel time dataset
data(shopping3)
# Loading the dataset containing information about the city districts
data(shopping4)
# Loading the grocery store data
shopping1_KAeast <- shopping1[shopping1$resid_code %in%
shopping3$resid_code[shopping3$KA_east == 1],]
# Extracting only inhabitants of the eastern districts of Karlsruhe
ijmatrix_gro_adj <- ijmatrix.create(shopping1_KAeast, "resid_code",
"gro_purchase_code", "gro_purchase_expen", remSing = TRUE, remSing.val = 1,
remSingSupp.val = 2, correctVar = TRUE, correctVar.val = 0.1)
# Removing singular instances/outliers (remSing = TRUE) incorporating
# only suppliers which are at least obtained three times (remSingSupp.val = 2)
# Correcting the values (correctVar = TRUE)
# by adding 0.1 to the absolute values (correctVar.val = 0.1)
ijmatrix_gro_adj <- ijmatrix_gro_adj[(ijmatrix_gro_adj$gro_purchase_code !=
"REFORMHAUSBOESER") & (ijmatrix_gro_adj$gro_purchase_code != "WMARKT_DURLACH")
& (ijmatrix_gro_adj$gro_purchase_code != "X_INCOMPLETE_STORE"),]
# Remove non-regarded observations
ijmatrix_gro_adj_dist <- merge (ijmatrix_gro_adj, shopping2, by.x="interaction",
by.y="route")
# Include the distances and travel times (shopping2)
ijmatrix_gro_adj_dist_stores <- merge (ijmatrix_gro_adj_dist, shopping4,
by.x = "gro\_purebase\_code", by.y = "location\_code")# Adding the store information (shopping4)
mci.transvar(ijmatrix_gro_adj_dist_stores, "resid_code", "gro_purchase_code",
"p_ij_obs")
# Log-centering transformation of one variable (p_ij_obs)
ijmatrix_gro_transf <- mci.transmat(ijmatrix_gro_adj_dist_stores, "resid_code",
"gro_purchase_code", "p_ij_obs", "d_time", "salesarea_qm")
# Log-centering transformation of the interaction matrix
mcimodel_gro_trips <- mci.fit(ijmatrix_gro_adj_dist_stores, "resid_code",
"gro_purchase_code", "p_ij_obs", "d_time", "salesarea_qm")
# MCI model for the grocery store market areas
# shares: "p_ij_obs", explanatory variables: "d_time", "salesarea_qm"
summary(mcimodel_gro_trips)
# Use like lm
```
## <span id="page-42-0"></span>mci.transmat 43

```
# Calculating market share elasticity:
ijmatrix_gro_adj_dist_stores_elas1 <- mci.shares.elast (ijmatrix_gro_adj_dist_stores,
"resid_code", "gro_purchase_code", "p_ij_obs", "d_time", -1.2443)
# Share elasticities of driving time
ijmatrix_gro_adj_dist_stores_elas2 <- mci.shares.elast (ijmatrix_gro_adj_dist_stores,
"resid_code", "gro_purchase_code", "p_ij_obs", "salesarea_qm", 0.9413)
# Share elasticities of sales area of the stores
```
<span id="page-42-1"></span>

mci.transmat *Log-centering transformation of an MCI interaction matrix*

## Description

This function applies the *log-centering transformation* to the variables in a given MCI interaction matrix.

## Usage

mci.transmat(mcidataset, submarkets, suppliers, mcivariable1, ..., show\_proc = FALSE)

## Arguments

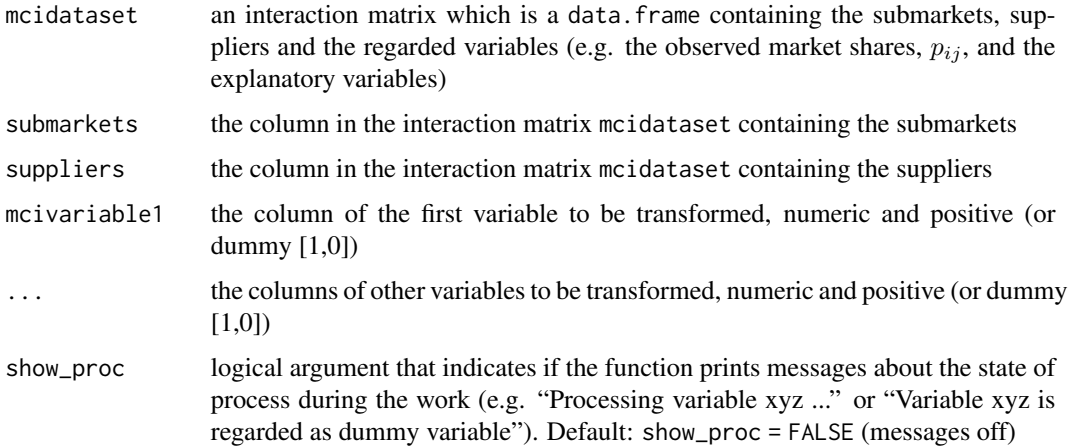

## Details

This function transformes the input dataset (MCI interaction matrix) to regression-ready data with the *log-centering transformation* by Nakanishi/Cooper (1974). The resulting data.frame can be fitted with the lm() function (to combine these two steps in one, use mci.fit()). The *log-centering transformation* can be regarded as the key concept of the MCI model because it enables the model to be estimated by OLS (ordinary least squares) regression. The function identifies dummy variables which are not transformed (because they do not have to be).

### <span id="page-43-0"></span>Value

Returns a new data.frame with regression-ready data where the input variables are transformed by the the *log-centering transformation*. The names of the input variables are passed to the new data. frame marked with a " $_t$ " to indicate that they were transformed (e.g. "shares $_t$ " is the transformation of "shares").

## Author(s)

Thomas Wieland

#### References

Huff, D. L./Batsell, R. R. (1975): "Conceptual and Operational Problems with Market Share Models of Consumer Spatial Behavior". In: *Advances in Consumer Research*, 2, p. 165-172.

Huff, D. L./McCallum, D. (2008): "Calibrating the Huff Model Using ArcGIS Business Analyst". *ESRI White Paper*, September 2008. [https://www.esri.com/library/whitepapers/](https://www.esri.com/library/whitepapers/pdfs/calibrating-huff-model.pdf) [pdfs/calibrating-huff-model.pdf](https://www.esri.com/library/whitepapers/pdfs/calibrating-huff-model.pdf)

Nakanishi, M./Cooper, L. G. (1974): "Parameter Estimation for a Multiplicative Competitive Interaction Model - Least Squares Approach". In: *Journal of Marketing Research*, 11, 3, p. 303-311.

Wieland, T. (2013): "Einkaufsstaettenwahl, Einzelhandelscluster und raeumliche Versorgungsdisparitaeten - Modellierung von Marktgebieten im Einzelhandel unter Beruecksichtigung von Agglomerationseffekten". In: Schrenk, M./Popovich, V./Zeile, P./Elisei, P. (eds.): REAL CORP 2013. Planning Times. Proceedings of 18th International Conference on Urban Planning, Regional Development and Information Society. Schwechat. p. 275-284. [http://www.corp.at/archive/](http://www.corp.at/archive/CORP2013_98.pdf) [CORP2013\\_98.pdf](http://www.corp.at/archive/CORP2013_98.pdf)

Wieland, T. (2015): "Raeumliches Einkaufsverhalten und Standortpolitik im Einzelhandel unter Beruecksichtigung von Agglomerationseffekten. Theoretische Erklaerungsansaetze, modellanalytische Zugaenge und eine empirisch-oekonometrische Marktgebietsanalyse anhand eines Fallbeispiels aus dem laendlichen Raum Ostwestfalens/Suedniedersachsens". *Geographische Handelsforschung*, 23. 289 pages. Mannheim : MetaGIS.

## See Also

[mci.fit](#page-34-1), [mci.transvar](#page-44-1)

## Examples

```
# MCI analysis for the grocery store market areas in grocery2 #
data(grocery2)
# Loads the data
mci.transmat (grocery2, "plz_submarket", "store_code", "p_ij_obs", "dist_km", "salesarea_qm")
# Applies the log-centering transformation to the dataset using the function mci.transmat
```
# MCI analysis for the grocery store market areas based on the POS survey in shopping1 #

data(shopping1)

<span id="page-44-0"></span>mci.transvar 45

```
# Loading the survey dataset
data(shopping2)
# Loading the distance/travel time dataset
data(shopping3)
# Loading the dataset containing information about the city districts
data(shopping4)
# Loading the grocery store data
shopping1_KAeast <- shopping1[shopping1$resid_code %in%
shopping3$resid_code[shopping3$KA_east == 1],]
# Extracting only inhabitants of the eastern districts of Karlsruhe
ijmatrix_gro_adj <- ijmatrix.create(shopping1_KAeast, "resid_code",
"gro_purchase_code", "gro_purchase_expen", remSing = TRUE, remSing.val = 1,
remSingSupp.val = 2, correctVar = TRUE, correctVar.val = 0.1)
# Removing singular instances/outliers (remSing = TRUE) incorporating
# only suppliers which are at least obtained three times (remSingSupp.val = 2)
# Correcting the values (correctVar = TRUE)
# by adding 0.1 to the absolute values (correctVar.val = 0.1)
ijmatrix_gro_adj <- ijmatrix_gro_adj[(ijmatrix_gro_adj$gro_purchase_code !=
"REFORMHAUSBOESER") & (ijmatrix_gro_adj$gro_purchase_code != "WMARKT_DURLACH")
& (ijmatrix_gro_adj$gro_purchase_code != "X_INCOMPLETE_STORE"),]
# Remove non-regarded observations
ijmatrix_gro_adj_dist <- merge (ijmatrix_gro_adj, shopping2, by.x="interaction",
by.y="route")
# Include the distances and travel times (shopping2)
ijmatrix_gro_adj_dist_stores <- merge (ijmatrix_gro_adj_dist, shopping4,
by.x = "gro\_purebase\_code", by.y = "location\_code")# Adding the store information (shopping4)
mci.transvar(ijmatrix_gro_adj_dist_stores, "resid_code", "gro_purchase_code",
"p_ij_obs")
# Log-centering transformation of one variable (p_ij_obs)
ijmatrix_gro_transf <- mci.transmat(ijmatrix_gro_adj_dist_stores, "resid_code",
"gro_purchase_code", "p_ij_obs", "d_time", "salesarea_qm")
# Log-centering transformation of the interaction matrix
mcimodel_gro_trips <- mci.fit(ijmatrix_gro_adj_dist_stores, "resid_code",
"gro_purchase_code", "p_ij_obs", "d_time", "salesarea_qm")
# MCI model for the grocery store market areas
# shares: "p_ij_obs", explanatory variables: "d_time", "salesarea_qm"
summary(mcimodel_gro_trips)
# Use like lm
```
<span id="page-44-1"></span>mci.transvar *Log-centering transformation of one variable in an MCI interaction matrix*

46 mci.transvar

## Description

This function applies the *log-centering transformation* to a variable in a given MCI interaction matrix.

## Usage

mci.transvar(mcidataset, submarkets, suppliers, mcivariable, output\_ij = FALSE, output\_var = "numeric", show\_proc = FALSE, check\_df = TRUE)

## Arguments

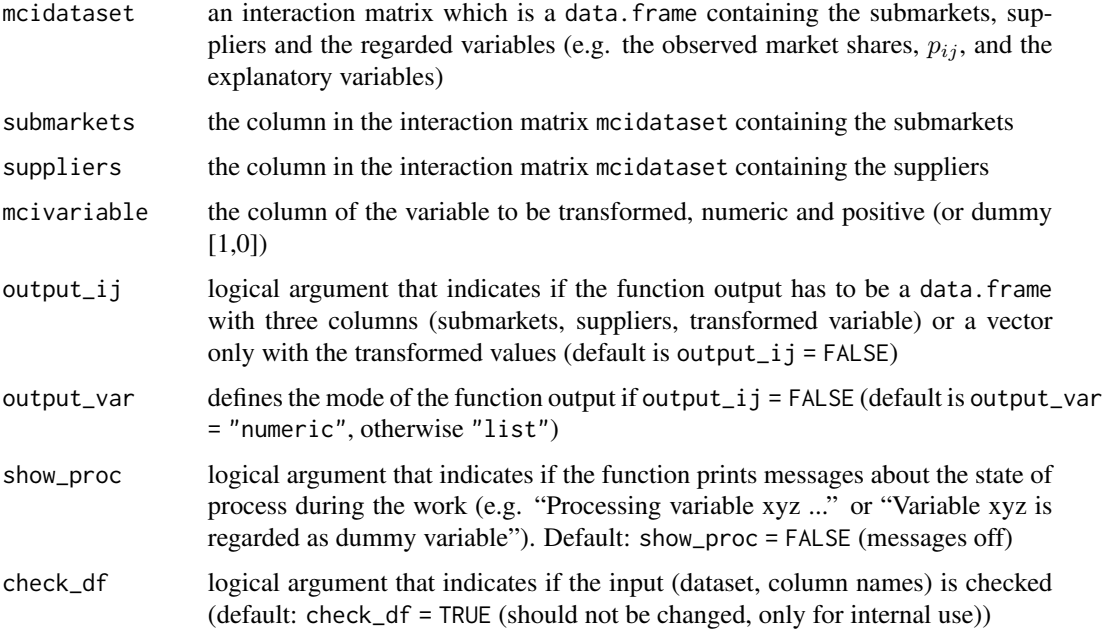

## Details

This function transforms one variable from the input dataset (MCI interaction matrix) to regressionready data with the *log-centering transformation* by Nakanishi/Cooper (1974) (to transform a complete interaction matrix, use mci.transmat(), for transformation and fitting use mci.fit()). The *log-centering transformation* can be regarded as the key concept of the MCI model because it enables the model to be estimated by OLS (ordinary least squares) regression. The function identifies dummy variables which are not transformed (because they do not have to be).

## Value

The format of the output can be controlled by the last two arguments of the function (see above). Either a new data.frame with the transformed input variable and the submarkets/suppliers or a vector with the transformed values only. The name of the input variable is passed to the new data. frame marked with a "\_t" to indicate that it was transformed (e.g. "shares\_t" is the transformation of "shares").

## <span id="page-46-0"></span>mci.transvar 47

#### Author(s)

Thomas Wieland

## References

Huff, D. L./Batsell, R. R. (1975): "Conceptual and Operational Problems with Market Share Models of Consumer Spatial Behavior". In: *Advances in Consumer Research*, 2, p. 165-172.

Huff, D. L./McCallum, D. (2008): "Calibrating the Huff Model Using ArcGIS Business Analyst". *ESRI White Paper*, September 2008. [https://www.esri.com/library/whitepapers/](https://www.esri.com/library/whitepapers/pdfs/calibrating-huff-model.pdf) [pdfs/calibrating-huff-model.pdf](https://www.esri.com/library/whitepapers/pdfs/calibrating-huff-model.pdf)

Nakanishi, M./Cooper, L. G. (1974): "Parameter Estimation for a Multiplicative Competitive Interaction Model - Least Squares Approach". In: *Journal of Marketing Research*, 11, 3, p. 303-311.

Wieland, T. (2013): "Einkaufsstaettenwahl, Einzelhandelscluster und raeumliche Versorgungsdisparitaeten - Modellierung von Marktgebieten im Einzelhandel unter Beruecksichtigung von Agglomerationseffekten". In: Schrenk, M./Popovich, V./Zeile, P./Elisei, P. (eds.): REAL CORP 2013. Planning Times. Proceedings of 18th International Conference on Urban Planning, Regional Development and Information Society. Schwechat. p. 275-284. [http://www.corp.at/archive/](http://www.corp.at/archive/CORP2013_98.pdf) [CORP2013\\_98.pdf](http://www.corp.at/archive/CORP2013_98.pdf)

Wieland, T. (2015): "Raeumliches Einkaufsverhalten und Standortpolitik im Einzelhandel unter Beruecksichtigung von Agglomerationseffekten. Theoretische Erklaerungsansaetze, modellanalytische Zugaenge und eine empirisch-oekonometrische Marktgebietsanalyse anhand eines Fallbeispiels aus dem laendlichen Raum Ostwestfalens/Suedniedersachsens". *Geographische Handelsforschung*, 23. 289 pages. Mannheim : MetaGIS.

## See Also

[mci.fit](#page-34-1), [mci.transmat](#page-42-1)

## Examples

# MCI analysis for the grocery store market areas based on the POS survey in shopping1 #

```
data(shopping1)
# Loading the survey dataset
data(shopping2)
# Loading the distance/travel time dataset
data(shopping3)
# Loading the dataset containing information about the city districts
data(shopping4)
# Loading the grocery store data
```

```
shopping1_KAeast <- shopping1[shopping1$resid_code %in%
shopping3$resid_code[shopping3$KA_east == 1],]
# Extracting only inhabitants of the eastern districts of Karlsruhe
```

```
ijmatrix_gro_adj <- ijmatrix.create(shopping1_KAeast, "resid_code",
"gro_purchase_code", "gro_purchase_expen", remSing = TRUE, remSing.val = 1,
remSingSupp.val = 2, correctVar = TRUE, correctVar.val = 0.1)
# Removing singular instances/outliers (remSing = TRUE) incorporating
```

```
# only suppliers which are at least obtained three times (remSingSupp.val = 2)
# Correcting the values (correctVar = TRUE)
# by adding 0.1 to the absolute values (correctVar.val = 0.1)
ijmatrix_gro_adj <- ijmatrix_gro_adj[(ijmatrix_gro_adj$gro_purchase_code !=
"REFORMHAUSBOESER") & (ijmatrix_gro_adj$gro_purchase_code != "WMARKT_DURLACH")
& (ijmatrix_gro_adj$gro_purchase_code != "X_INCOMPLETE_STORE"),]
# Remove non-regarded observations
ijmatrix_gro_adj_dist <- merge (ijmatrix_gro_adj, shopping2, by.x="interaction",
by.y="route")
# Include the distances and travel times (shopping2)
ijmatrix_gro_adj_dist_stores <- merge (ijmatrix_gro_adj_dist, shopping4,
by.x = "gro_purchase_code", by.y = "location_code")
# Adding the store information (shopping4)
mci.transvar(ijmatrix_gro_adj_dist_stores, "resid_code", "gro_purchase_code",
"p_ij_obs")
# Log-centering transformation of one variable (p_ij_obs)
ijmatrix_gro_transf <- mci.transmat(ijmatrix_gro_adj_dist_stores, "resid_code",
"gro_purchase_code", "p_ij_obs", "d_time", "salesarea_qm")
# Log-centering transformation of the interaction matrix
mcimodel_gro_trips <- mci.fit(ijmatrix_gro_adj_dist_stores, "resid_code",
"gro_purchase_code", "p_ij_obs", "d_time", "salesarea_qm")
# MCI model for the grocery store market areas
# shares: "p_ij_obs", explanatory variables: "d_time", "salesarea_qm"
summary(mcimodel_gro_trips)
# Use like lm
```

```
model.fit Goodness of fit statistics for the Huff model
```
## Description

This function calculates several goodness of fit values to evaluate how good the observed values fit the empirical observations.

## Usage

model.fit(y\_obs, y\_exp, plotVal = FALSE)

## Arguments

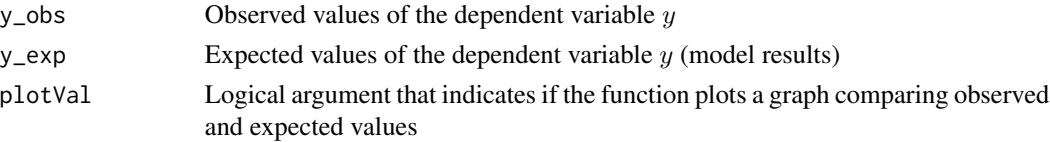

<span id="page-47-0"></span>

## <span id="page-48-0"></span>model.fit 49

## Details

This function computes several goodness of fit statistics to evaluate the results of non-linear fitting procedures for the Huff model (see the functions huff.attrac and huff.fit). Besides the sum of squared residuals, the function also calculates a *Pseudo-R-squared* measure and the *MAPE (mean average percentage error)*, both used by De Beule et al. (2014), and the *global error* used by Klein (1988).

## Value

list:

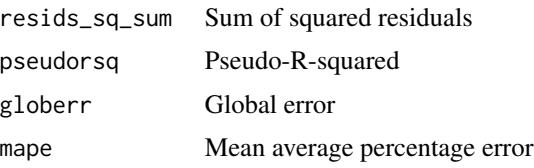

## Author(s)

Thomas Wieland

## References

De Beule, M./Van den Poel, D./Van de Weghe, N. (2014): "An extended Huff-model for robustly benchmarking and predicting retail network performance". In: *Applied Geography*, 46, 1, p. 80-89.

Klein, R. (1988): "Der Lebensmittel-Einzelhandel im Raum Verden. Raeumliches Einkaufsverhalten unter sich wandelnden Bedingungen". *Flensburger Arbeitspapiere zur Landeskunde und Raumordnung*, 6. Flensburg.

## See Also

[huff.fit](#page-19-1)

## Examples

# Controlling the fit of a Huff Model market area estimation #

```
data(Freiburg1)
data(Freiburg2)
data(Freiburg3)
# Loads the data
huff_mat <- huff.shares (Freiburg1, "district", "store", "salesarea", "distance")
# Market area estimation using the Huff Model with standard parameters
# (gamma = 1, lambda = -2)
huff_mat_pp <- merge (huff_mat, Freiburg2)
# Adding the purchasing power data for the city districts
huff_total <- shares.total (huff_mat_pp, "district", "store", "p_ij", "ppower")
```

```
# Total expected sales and shares
huff_total_control <- merge (huff_total, Freiburg3, by.x = "suppliers_single",
by.y = "store")
model.fit(huff_total_control$annualsales, huff_total_control$sum_E_j, plotVal = TRUE)
# Observed vs. expected
# Results can be adressed directly:
huff_fit <- model.fit(huff_total_control$annualsales, huff_total_control$sum_E_j, plotVal = TRUE)
huff_fit$mape
```
shares.segm *Segmentation of market areas by a criterion*

## Description

This function segments the contents of an interaction matrix based on a criterion, such as distance or market penetration.

## Usage

```
shares.segm(mcidataset, submarkets, suppliers, segmentation, observations,
\ldots, check_df = TRUE)
```
## Arguments

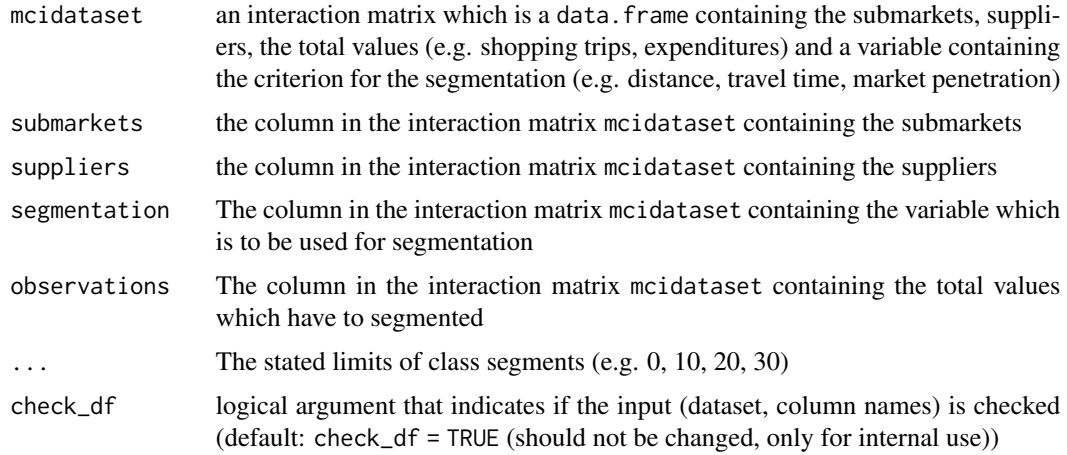

## Details

For practical reasons, a market/market area can be zoned into segments based on a criterion (such as distance or travel time zones, zones of market penetration). Based on an existing interaction matrix, this function returns zones of a market/market area.

## <span id="page-50-0"></span>shares.segm 51

### Value

Returns a new data.frame with the classification segments, the sum of the total observed values with respect to each class and the corresponding percentage.

#### Author(s)

Thomas Wieland

## References

Berman, B. R./Evans, J. R. (2013): "Retail Management: A Strategic Approach". Pearson, 12 edition, 2013.

## See Also

[shares.total](#page-51-1)

## Examples

# Market area segmentation based on the POS survey in shopping1 #

```
data(shopping1)
# The survey dataset
data(shopping2)
# Dataset with distances and travel times
shopping1_adj <- shopping1[(shopping1$weekday != 3) & (shopping1$holiday != 1)
& (shopping1$survey != "pretest"),]
# Removing every case from tuesday, holidays and the ones belonging to the pretest
ijmatrix_POS <- ijmatrix.create(shopping1_adj, "resid_code", "POS", "POS_expen")
# Creates an interaction matrix based on the observed frequencies (automatically)
# and the POS expenditures (Variable "POS_expen" separately stated)
ijmatrix_POS_data <- merge(ijmatrix_POS, shopping2, by.x="interaction", by.y="route",
all.x = TRUE)
# Adding the distances and travel times
ijmatrix_POS_data_segm_visit <- shares.segm(ijmatrix_POS_data, "resid_code", "POS",
"d_time", "freq_ij_abs", 0,10,20,30)
# Segmentation by travel time using the number of customers/visitors
# Parameters: interaction matrix (data frame), columns with origins and destinations,
# variable to divide in classes, absolute frequencies/expenditures, class segments
ijmatrix_POS_data_segm_exp <- shares.segm(ijmatrix_POS_data, "resid_code", "POS",
"d_time", "freq_ij_abs_POS_expen", 0,10,20,30)
# Segmentation by travel time using the POS expenditures
```
<span id="page-51-1"></span><span id="page-51-0"></span>

#### Description

This function calculates the total sales and market shares (or total market area) of the suppliers based on a given interaction matrix which already contains (local) market shares.

## Usage

```
shares.total(mcidataset, submarkets, suppliers, shares, localmarket,
plotChart = FALSE, plotChart.title = "Total sales", plotChart.unit = "sales",
check_d f = TRUE)
```
## Arguments

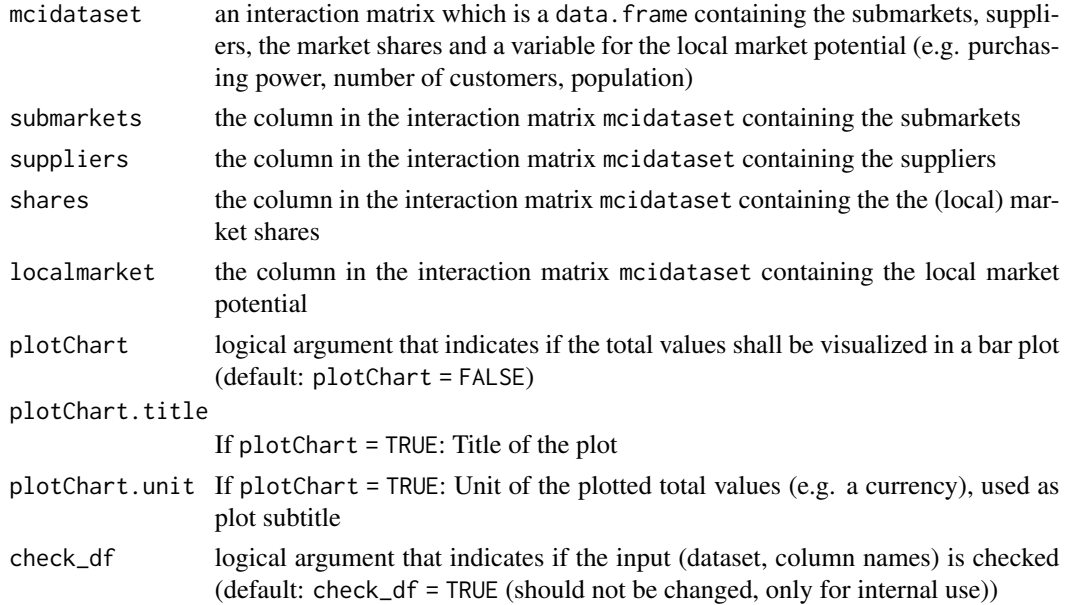

## Details

If (local) market shares are observed and estimated, respectively, it is possible to link them to a (local) market potential to estimate the total sales and shares of the given suppliers. In this function, the input dataset (interaction matrix with local market shares) is used for the calculation of total sales (or total number of customers) and total market shares of all  $j$  regarded suppliers. Optionally, the function also returns a simple bar plot of the total values.

#### Value

Returns a new data. frame with the total sales (sum  $E_j$ ) and the over-all market shares of the j suppliers (share\_j).

## <span id="page-52-0"></span>shopping 1 53

## Author(s)

Thomas Wieland

## References

Huff, D. L./McCallum, D. (2008): "Calibrating the Huff Model Using ArcGIS Business Analyst". *ESRI White Paper*, September 2008. [https://www.esri.com/library/whitepapers/](https://www.esri.com/library/whitepapers/pdfs/calibrating-huff-model.pdf) [pdfs/calibrating-huff-model.pdf](https://www.esri.com/library/whitepapers/pdfs/calibrating-huff-model.pdf)

Nakanishi, M./Cooper, L. G. (1974): "Parameter Estimation for a Multiplicative Competitive Interaction Model - Least Squares Approach". In: *Journal of Marketing Research*, 11, 3, p. 303-311.

Nakanishi, M./Cooper, L. G. (1982): "Simplified Estimation Procedures for MCI Models". In: *Marketing Science*, 1, 3, p. 314-322.

Wieland, T. (2015): "Raeumliches Einkaufsverhalten und Standortpolitik im Einzelhandel unter Beruecksichtigung von Agglomerationseffekten. Theoretische Erklaerungsansaetze, modellanalytische Zugaenge und eine empirisch-oekonometrische Marktgebietsanalyse anhand eines Fallbeispiels aus dem laendlichen Raum Ostwestfalens/Suedniedersachsens". *Geographische Handelsforschung*, 23. 289 pages. Mannheim : MetaGIS.

## See Also

[mci.fit](#page-34-1), [mci.transmat](#page-42-1), [mci.transvar](#page-44-1), [mci.shares](#page-37-1)

#### Examples

```
data(Freiburg1)
data(Freiburg2)
# Loads the data
mynewmatrix <- mci.shares(Freiburg1, "district", "store", "salesarea", 1, "distance", -2)
# Calculating shares based on two attractivity/utility variables
mynewmatrix_alldata <- merge(mynewmatrix, Freiburg2)
# Merge interaction matrix with district data (purchasing power)
shares.total (mynewmatrix_alldata, "district", "store", "p_ij", "ppower")
# Calculation of total sales
```
<span id="page-52-1"></span>shopping1 *Point-of-sale survey in Karlsruhe*

#### Description

The dataset contains a point-of-sale (POS) survey conducted at two retail supply locations (town centre and planned shopping centre) in the east of Karlsruhe (Germany) from May 2016 (raw data). Amongst other things, the participants were asked about their last shopping trip with respect to groceries, clothing als consumer electronics (store choice and expenditures) and their place of residence (ZIP code and city district, respectively). The survey dataset contains 434 cases/interviewed individuals. The survey is *not* representative and should be regarded as an example.

#### Usage

data("shopping1")

## Format

A data frame with 434 observations on the following 29 variables.

- POS a factor indicating the survey location: POS1 (town centre) or POS2 (shopping centre)
- time a numeric vector containing the code for the time period the interview was conducted
- date a POSIXct containing the date the interview was conducted
- POS\_traffic a numeric vector containing the code for the traffic mode the respondet used to come to the supply location
- POS\_stay a numeric vector containing the respondents' duration of stay at the supply location
- POS\_expen a numeric vector containing the respondents' expenditures at the supply location
- POS1\_freq a numeric vector containing the frequency of visiting the supply location POS1
- POS2\_freq a numeric vector containing the frequency of visiting the supply location POS2
- gro\_purchase\_code a factor containing the destination of the last grocery shopping trip
- gro\_purchase\_brand a factor containing the brand (store chain) of the destination of the last grocery shopping trip
- gro\_purchase\_channel a factor containing the shopping channel of the destination of the last grocery shopping trip: ambulant, online and store
- gro\_purchase\_expen a numeric vector containing the expenditures corresponding to the last grocery shopping trip
- cloth\_purchase\_code a factor containing the destination of the last clothing shopping trip
- cloth\_purchase\_brand a factor containing the brand (store chain) of the destination of the last clothing shopping trip
- cloth\_purchase\_channel a factor containing the shopping channel of the destination of the last clothing shopping trip: mail order, online or store
- cloth\_purchase\_expen a numeric vector containing the expenditures corresponding to the last clothing shopping trip
- ce\_purchase\_code a factor containing the destination of the last shopping trip with respect to consumer electronics (CE)
- ce\_purchase\_brand a factor containing the brand (store chain) of the destination of the last CE shopping trip
- ce\_purchase\_channel a factor containing the shopping channel of the destination of the last CE shopping trip: online or store
- ce\_purchase\_expen a numeric vector containing the expenditures corresponding to the last CE shopping trip
- resid\_PLZ a factor containing the customer origin (place of residence) as ZIP code
- resid\_name a factor containing the customer origin (place of residence) as name of the corresponding city or city district

## <span id="page-54-0"></span>shopping 1 55

- resid\_name\_official a factor containing the customer origin (place of residence) as official names of the corresponding city or city district
- resid\_code a factor containing the customer origin (place of residence) as internal code
- age\_cat a numeric vector containing the age category of the respondent
- sex a numeric vector containing the sex of the respondent
- weekday a numeric vector containing the weekday where the interview took place
- holiday a numeric vector containing a dummy variable which indicates whether the interview was conducted on a holiday or not
- survey a factor reflecting the mode of survey: main is the main survey while pretest marks the cases from the pretest

## Source

Primary empirical sources: POS (point of sale) survey in the authors' course ("Praktikum Empirische Sozialforschung: Stadtteilzentren als Einzelhandelsstandorte - Das Fallbeispiel Karlsruhe-Durlach", Karlsruhe Institute of Technology, Institute for Geography and Geoecology, May 2016), own calculations

## See Also

[shopping2](#page-55-1), [shopping3](#page-56-1), [shopping4](#page-58-1)

## Examples

```
# Market area segmentation based on the POS survey in shopping1 #
```

```
data(shopping1)
# The survey dataset
data(shopping2)
# Dataset with distances and travel times
```

```
shopping1_adj <- shopping1[(shopping1$weekday != 3) & (shopping1$holiday != 1)
& (shopping1$survey != "pretest"),]
# Removing every case from tuesday, holidays and the ones belonging to the pretest
ijmatrix_POS <- ijmatrix.create(shopping1_adj, "resid_code", "POS", "POS_expen")
# Creates an interaction matrix based on the observed frequencies (automatically)
# and the POS expenditures (Variable "POS_expen" separately stated)
ijmatrix_POS_data <- merge(ijmatrix_POS, shopping2, by.x="interaction", by.y="route",
all.x = TRUE)
# Adding the distances and travel times
ijmatrix_POS_data_segm_visit <- shares.segm(ijmatrix_POS_data, "resid_code", "POS",
"d_time", "freq_ij_abs", 0,10,20,30)
# Segmentation by travel time using the number of customers/visitors
# Parameters: interaction matrix (data frame), columns with origins and destinations,
# variable to divide in classes, absolute frequencies/expenditures, class segments
```
<span id="page-55-0"></span>56 shopping2

```
ijmatrix_POS_data_segm_exp <- shares.segm(ijmatrix_POS_data, "resid_code", "POS",
"d_time", "freq_ij_abs_POS_expen", 0,10,20,30)
# Segmentation by travel time using the POS expenditures
```
<span id="page-55-1"></span>shopping2 *Distance matrix for the point-of-sale survey in Karlsruhe*

## Description

The dataset contains a distance matrix (OD matrix: Origins-Destinations matrix) including the street distance and the travel time from the customer origins to the shopping destinations, both stored in the dataset shopping1.

## Usage

data("shopping2")

#### Format

A data frame with 3723 observations on the following 5 variables.

from a factor containing the customer origin (place of residence) as internal code

to a factor containing the shopping destination

d\_km a numeric vector containing the street distance from the origins to the destinations in km

d\_time a numeric vector containing the driving time from the origins to the destinations in km

route a factor containing the interaction/route code between origins and destinations (from-to)

## Source

Primary empirical sources: POS (point of sale) survey in the authors' course ("Praktikum Empirische Sozialforschung: Stadtteilzentren als Einzelhandelsstandorte - Das Fallbeispiel Karlsruhe-Durlach", Karlsruhe Institute of Technology, Institute for Geography and Geoecology, May 2016), own calculations

The street distance and travel time was calculated using the package ggmap.

## See Also

[shopping1](#page-52-1), [shopping3](#page-56-1), [shopping4](#page-58-1)

#### Examples

# Market area segmentation based on the POS survey in shopping1 #

```
data(shopping1)
# The survey dataset
data(shopping2)
# Dataset with distances and travel times
```
## <span id="page-56-0"></span>shopping3 57 September 2014 September 2014 September 2014 September 2014 September 2014 September 2014 Septemb

```
shopping1_adj <- shopping1[(shopping1$weekday != 3) & (shopping1$holiday != 1)
& (shopping1$survey != "pretest"),]
# Removing every case from tuesday, holidays and the ones belonging to the pretest
ijmatrix_POS <- ijmatrix.create(shopping1_adj, "resid_code", "POS", "POS_expen")
# Creates an interaction matrix based on the observed frequencies (automatically)
# and the POS expenditures (Variable "POS_expen" separately stated)
ijmatrix_POS_data <- merge(ijmatrix_POS, shopping2, by.x="interaction", by.y="route",
all.x = TRUE)
# Adding the distances and travel times
ijmatrix_POS_data_segm_visit <- shares.segm(ijmatrix_POS_data, "resid_code", "POS",
"d_time", "freq_ij_abs", 0,10,20,30)
# Segmentation by travel time using the number of customers/visitors
# Parameters: interaction matrix (data frame), columns with origins and destinations,
# variable to divide in classes, absolute frequencies/expenditures, class segments
ijmatrix_POS_data_segm_exp <- shares.segm(ijmatrix_POS_data, "resid_code", "POS",
"d_time", "freq_ij_abs_POS_expen", 0,10,20,30)
# Segmentation by travel time using the POS expenditures
```
<span id="page-56-1"></span>

shopping3 *Market area data for the point-of-sale survey in Karlsruhe*

## **Description**

The dataset contains information about

## Usage

data("shopping3")

### Format

A data frame with 70 observations on the following 5 variables.

- resid\_name a factor containing the customer origin (place of residence) as name of the corresponding city or city district
- resid\_name\_offical a factor containing the customer origin (place of residence) as official names of the corresponding city or city district
- resid\_pop2015 a numeric vector containing the population size of the area
- KA\_east a numeric vector containing a dummy variable indicating whether the area belongs to the east of Karlsruhe or not
- resid\_code a factor containing the customer origin (place of residence) as internal code

#### <span id="page-57-0"></span>Source

Primary empirical sources: POS (point of sale) survey in the authors' course ("Praktikum Empirische Sozialforschung: Stadtteilzentren als Einzelhandelsstandorte - Das Fallbeispiel Karlsruhe-Durlach", Karlsruhe Institute of Technology, Institute for Geography and Geoecology, May 2016), own calculations

Stadt Karlsruhe, Amt fuer Stadtentwicklung (2016): "Die Karlsruher Bevoelkerung im Dezember 2015". Stadt Karlsruhe.

## See Also

[shopping1](#page-52-1), [shopping2](#page-55-1), [shopping4](#page-58-1)

## Examples

```
# Market area analysis based on the POS survey in shopping1 #
```

```
data(shopping1)
# The survey dataset
data(shopping2)
# Dataset with distances and travel times
```

```
shopping1_adj <- shopping1[(shopping1$weekday != 3) & (shopping1$holiday != 1)
& (shopping1$survey != "pretest"),]
# Removing every case from tuesday, holidays and the ones belonging to the pretest
ijmatrix_POS <- ijmatrix.create(shopping1_adj, "resid_code", "POS", "POS_expen")
# Creates an interaction matrix based on the observed frequencies (automatically)
# and the POS expenditures (Variable "POS_expen" separately stated)
ijmatrix_POS_data <- merge(ijmatrix_POS, shopping2, by.x="interaction", by.y="route",
all.x = TRUE)
# Adding the distances and travel times
ijmatrix_POS_data$freq_ij_abs_cor <- var.correct(ijmatrix_POS_data$freq_ij_abs,
corr.mode = "inc", incby = 0.1)
# Correcting the absolute values (frequencies) by increasing by 0.1
data(shopping3)
ijmatrix_POS_data_residdata <- merge(ijmatrix_POS_data, shopping3)
# Adding the information about the origins (places of residence) stored in shopping3
ijmatrix_POS_data_residdata$visitper1000 <- (ijmatrix_POS_data_residdata$
freq_ij_abs_cor/ijmatrix_POS_data_residdata$resid_pop2015)*1000
# Calculating the dependent variable
# visitper1000: surveyed customers per 1.000 inhabitants of the origin
ijmatrix_POS_data_residdata <-
ijmatrix_POS_data_residdata[(!is.na(ijmatrix_POS_data_residdata$
```

```
visitper1000)) & (!is.na(ijmatrix_POS_data_residdata$d_time)),]
# Removing NAs (data for some outlier origins and routes not available)
```
## <span id="page-58-0"></span>shopping4 59

```
ijmatrix_POS_data_residdata_POS1 <-
ijmatrix_POS_data_residdata[ijmatrix_POS_data_residdata$POS=="POS1",]
# Dataset for POS1 (town centre)
ijmatrix_POS_data_residdata_POS2 <-
ijmatrix_POS_data_residdata[ijmatrix_POS_data_residdata$POS=="POS2",]
# Dataset for POS2 (out-of-town shopping centre)
huff.decay(ijmatrix_POS_data_residdata_POS1, "d_km", "visitper1000")
huff.decay(ijmatrix_POS_data_residdata_POS1, "d_time", "visitper1000")
huff.decay(ijmatrix_POS_data_residdata_POS2, "d_km", "visitper1000")
huff.decay(ijmatrix_POS_data_residdata_POS2, "d_time", "visitper1000")
```
<span id="page-58-1"></span>

shopping4 *Grocery store data for the point-of-sale survey in Karlsruhe*

## Description

This dataset contains information about the regarded grocery stores in the east of Karlsruhe, based on the POS survey stored in the dataset shopping1 and the related information in shopping2..

## Usage

data("shopping4")

## Format

A data frame with 11 observations on the following 4 variables.

location\_code a factor containing the grocery store codes

salesarea\_qm a numeric vector containing the sales area of the stores in sqm

storetype\_dc a numeric vector containing a dummy variable that indicates if the store is a discounter or not

store\_chain a factor containing the store chain

## Source

Primary empirical sources: POS (point of sale) survey in the authors' course ("Praktikum Empirische Sozialforschung: Stadtteilzentren als Einzelhandelsstandorte - Das Fallbeispiel Karlsruhe-Durlach", Karlsruhe Institute of Technology, Institute for Geography and Geoecology, May 2016), own calculations

Mapping of grocery stores in the east of Karlsruhe in June 2016 with additional research

## See Also

[shopping1](#page-52-1), [shopping2](#page-55-1), [shopping3](#page-56-1)

## Examples

# MCI analysis for the grocery store market areas based on the POS survey in shopping1 #

```
data(shopping1)
# Loading the survey dataset
data(shopping2)
# Loading the distance/travel time dataset
data(shopping3)
# Loading the dataset containing information about the city districts
data(shopping4)
# Loading the grocery store data
shopping1_KAeast <- shopping1[shopping1$resid_code %in%
shopping3$resid_code[shopping3$KA_east == 1],]
# Extracting only inhabitants of the eastern districts of Karlsruhe
ijmatrix_gro_adj <- ijmatrix.create(shopping1_KAeast, "resid_code",
"gro_purchase_code", "gro_purchase_expen", remSing = TRUE, remSing.val = 1,
remSingSupp.val = 2, correctVar = TRUE, correctVar.val = 0.1)
# Removing singular instances/outliers (remSing = TRUE) incorporating
# only suppliers which are at least obtained three times (remSingSupp.val = 2)
# Correcting the values (correctVar = TRUE)
# by adding 0.1 to the absolute values (correctVar.val = 0.1)
ijmatrix_gro_adj <- ijmatrix_gro_adj[(ijmatrix_gro_adj$gro_purchase_code !=
"REFORMHAUSBOESER") & (ijmatrix_gro_adj$gro_purchase_code != "WMARKT_DURLACH")
& (ijmatrix_gro_adj$gro_purchase_code != "X_INCOMPLETE_STORE"),]
# Remove non-regarded observations
ijmatrix_gro_adj_dist <- merge (ijmatrix_gro_adj, shopping2, by.x="interaction",
by.y="route")
# Include the distances and travel times (shopping2)
ijmatrix_gro_adj_dist_stores <- merge (ijmatrix_gro_adj_dist, shopping4,
by.x = "gro\_purebase\_code", by.y = "location\_code")# Adding the store information (shopping4)
mci.transvar(ijmatrix_gro_adj_dist_stores, "resid_code", "gro_purchase_code",
"p_ij_obs")
# Log-centering transformation of one variable (p_ij_obs)
ijmatrix_gro_transf <- mci.transmat(ijmatrix_gro_adj_dist_stores, "resid_code",
"gro_purchase_code", "p_ij_obs", "d_time", "salesarea_qm")
# Log-centering transformation of the interaction matrix
mcimodel_gro_trips <- mci.fit(ijmatrix_gro_adj_dist_stores, "resid_code",
"gro_purchase_code", "p_ij_obs", "d_time", "salesarea_qm")
# MCI model for the grocery store market areas
# shares: "p_ij_obs", explanatory variables: "d_time", "salesarea_qm"
summary(mcimodel_gro_trips)
# Use like lm
```
<span id="page-60-0"></span>

## Description

This function creates a dataset of dummy variables based on an input character vector.

## Usage

var.asdummy(x)

#### Arguments

x A character vector

## Details

In MCI analyzes (as in OLS regression models generally) only *quantitative* information (that means: numeric) is allowed. *Qualitative* information (e.g. brands, companies, retail chains) can be added using dummy variables  $[1,0]$ . This function transforms a character vector x with c characteristics to a set of c dummy variables whose column names correspond to these characteristics marked with "\_DUMMY".

#### Value

A data.frame with dummy variables corresponding to the levels of the input variable.

## Author(s)

Thomas Wieland

## References

Nakanishi, M./Cooper, L. G. (1982): "Simplified Estimation Procedures for MCI Models". In: *Marketing Science*, 1, 3, p. 314-322.

Tihi, B./Oruc, N. (2012): "Competitive Location Assessment - the MCI Approach". In: *South East European Journal of Economics and Business*, 7, 2, p. 35-49.

Wieland, T. (2015): "Raeumliches Einkaufsverhalten und Standortpolitik im Einzelhandel unter Beruecksichtigung von Agglomerationseffekten. Theoretische Erklaerungsansaetze, modellanalytische Zugaenge und eine empirisch-oekonometrische Marktgebietsanalyse anhand eines Fallbeispiels aus dem laendlichen Raum Ostwestfalens/Suedniedersachsens". *Geographische Handelsforschung*, 23. 289 pages. Mannheim : MetaGIS.

## 62 var.correct

## Examples

```
charvec <- c("Peter", "Paul", "Peter", "Mary", "Peter", "Paul")
# Creates a vector with three names (Peter, Paul, Mary)
var.asdummy(charvec)
# Returns a data frame with 3 dummy variables
# (Mary_DUMMY, Paul_DUMMY, Peter_DUMMY)
data(grocery2)
# Loads the data
dummyvars <- var.asdummy(grocery2$store_chain)
# Save the dummy variable set into a new dataset
mynewmcidata <- data.frame(grocery2, dummyvars)
# Add the dummy dataset to the input dataset
```
var.correct *Correcting MCI input variables*

## **Description**

This function corrects a numeric variable to match the MCI standards.

## Usage

```
var.correct(x, corr.mode = "inc", incby = 1)
```
## Arguments

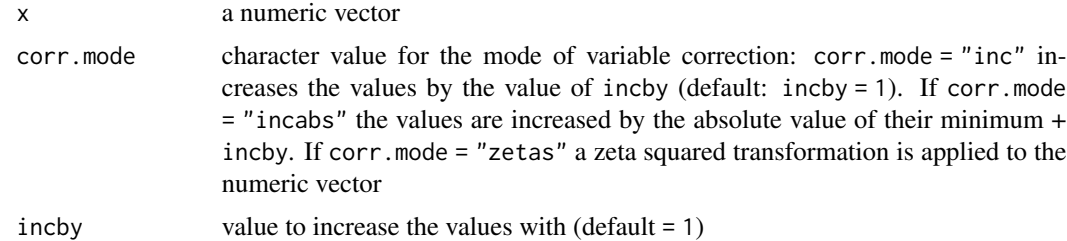

## Details

In the MCI model, only numeric variables with values greater than zero are accepted (From the theoretical perspective, a zero or negative attractivity/utility is just as impossible as negative market shares. In the log-centering transformation, those values cannot be processed.). This function corrects a numeric variable with zero and/or negative values to match the MCI standards. The most frequent case is that some absolute values which shall be used to calculate market shares (e.g. observed frequencies or expenditures) are equal to zero and must be increased by 1. Alternatively, they can be increased automatically by the absolute value of their minimum + incby. Another option which is especially designed to transform interval scale data (such as scoring in consumer surveys) is to apply a zeta-squared transformation (Cooper/Nakanishi 1983) to the numeric vector (corr.mode = "zetas").

<span id="page-61-0"></span>

## var.correct 63

### Value

Returns a numeric vector with the corrected values.

## Author(s)

Thomas Wieland

## References

Colome Perales, R. (2002): "Consumer Choice in Competitive Location Models". Barcelona.

Cooper, L.G./Nakanishi, M. (1983): "Standardizing Variables in Multiplicative Choice Models". In: *Journal of Consumer Research*, 10, 1, p. 96-108.

Cooper, L. G./Nakanishi, M. (2010): "Market-Share Analysis: Evaluating competitive marketing effectiveness". Boston, Dordrecht, London : Kluwer (first published 1988). E-book version from 2010: [http://www.anderson.ucla.edu/faculty/lee.cooper/MCI\\_Book/BOOKI2010.pdf](http://www.anderson.ucla.edu/faculty/lee.cooper/MCI_Book/BOOKI2010.pdf)

Hartmann, M. (2005): "Gravitationsmodelle als Verfahren der Standortanalyse im Einzelhandel". *Statistik Regional Electronic Papers*, 02/2005. Halle.

Tihi, B./Oruc, N. (2012): "Competitive Location Assessment - the MCI Approach". In: *South East European Journal of Economics and Business*, 7, 2, p. 35-49.

Wieland, T. (2015): "Raeumliches Einkaufsverhalten und Standortpolitik im Einzelhandel unter Beruecksichtigung von Agglomerationseffekten. Theoretische Erklaerungsansaetze, modellanalytische Zugaenge und eine empirisch-oekonometrische Marktgebietsanalyse anhand eines Fallbeispiels aus dem laendlichen Raum Ostwestfalens/Suedniedersachsens". *Geographische Handelsforschung*, 23. 289 pages. Mannheim : MetaGIS.

## **Examples**

```
var1 <- c(11, 17.5, 24.1, 0.9, 21.2, 0)
# a vector containing one zero value
var.correct(var1)
# returns a vector with input values increased by 1
var2 < -5:5# a vector containing zero and negative values
var.correct(var2, corr.mode = "incabs", incby = 1)
# returns a vector with minimum value equal to 1
var.correct(var2, corr.mode = "zetas")
# returns a vector only with positive values
# (zeta-squared transformation)
```
# <span id="page-63-0"></span>Index

DIY1, [4](#page-3-0) DIY2, [6](#page-5-0) DIY3, [7](#page-6-0) Freiburg1, [9](#page-8-0) Freiburg2, [10](#page-9-0) Freiburg3, [12](#page-11-0) geom, [13](#page-12-0) grocery1, [14,](#page-13-0) *[16](#page-15-0)* grocery2, *[14](#page-13-0)*, [15](#page-14-0) huff.attrac, [16,](#page-15-0) *[19](#page-18-0)*, *[23](#page-22-0)*, *[25](#page-24-0)*, *[28](#page-27-0)* huff.decay, *[18](#page-17-0)*, [18,](#page-17-0) *[23](#page-22-0)*, *[25](#page-24-0)*, *[28](#page-27-0)* huff.fit, *[18,](#page-17-0) [19](#page-18-0)*, [20,](#page-19-0) *[25](#page-24-0)*, *[28](#page-27-0)*, *[49](#page-48-0)* huff.lambda, [23](#page-22-0) huff.shares, *[18,](#page-17-0) [19](#page-18-0)*, *[23](#page-22-0)*, *[25](#page-24-0)*, [26](#page-25-0) ijmatrix.create, [28,](#page-27-0) *[32–](#page-31-0)[34](#page-33-0)* ijmatrix.crosstab, *[30](#page-29-0)*, [31](#page-30-0) ijmatrix.shares, *[30](#page-29-0)*, *[32](#page-31-0)*, [33](#page-32-0) lm.beta, [34](#page-33-0) MCI *(*MCI-package*)*, [2](#page-1-0) MCI-package, [2](#page-1-0) mci.fit, *[19](#page-18-0)*, [35,](#page-34-0) *[40,](#page-39-0) [41](#page-40-0)*, *[44](#page-43-0)*, *[47](#page-46-0)*, *[53](#page-52-0)* mci.shares, *[37](#page-36-0)*, [38,](#page-37-0) *[41](#page-40-0)*, *[53](#page-52-0)* mci.shares.elast, [40](#page-39-0) mci.transmat, *[37](#page-36-0)*, *[40](#page-39-0)*, [43,](#page-42-0) *[47](#page-46-0)*, *[53](#page-52-0)* mci.transvar, *[37](#page-36-0)*, *[40](#page-39-0)*, *[44](#page-43-0)*, [45,](#page-44-0) *[53](#page-52-0)* model.fit, [48](#page-47-0) shares.segm, [50](#page-49-0) shares.total, *[40](#page-39-0)*, *[51](#page-50-0)*, [52](#page-51-0) shopping1, [53,](#page-52-0) *[56](#page-55-0)*, *[58,](#page-57-0) [59](#page-58-0)* shopping2, *[55](#page-54-0)*, [56,](#page-55-0) *[58,](#page-57-0) [59](#page-58-0)* shopping3, *[55,](#page-54-0) [56](#page-55-0)*, [57,](#page-56-0) *[59](#page-58-0)* shopping4, *[55,](#page-54-0) [56](#page-55-0)*, *[58](#page-57-0)*, [59](#page-58-0) var.asdummy, [61](#page-60-0) var.correct, [62](#page-61-0)